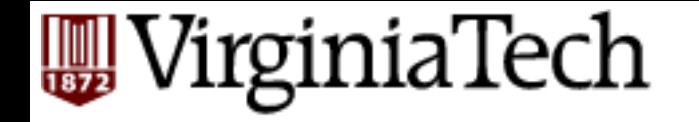

### **CS** 4604: Introduction to **Database Management Systems**

*B. Aditya Prakash*  Lecture #8: Storing Data and Indexes

#### **STORING DATA**

#### **WirginiaTech**

### **DBMS** Layers:

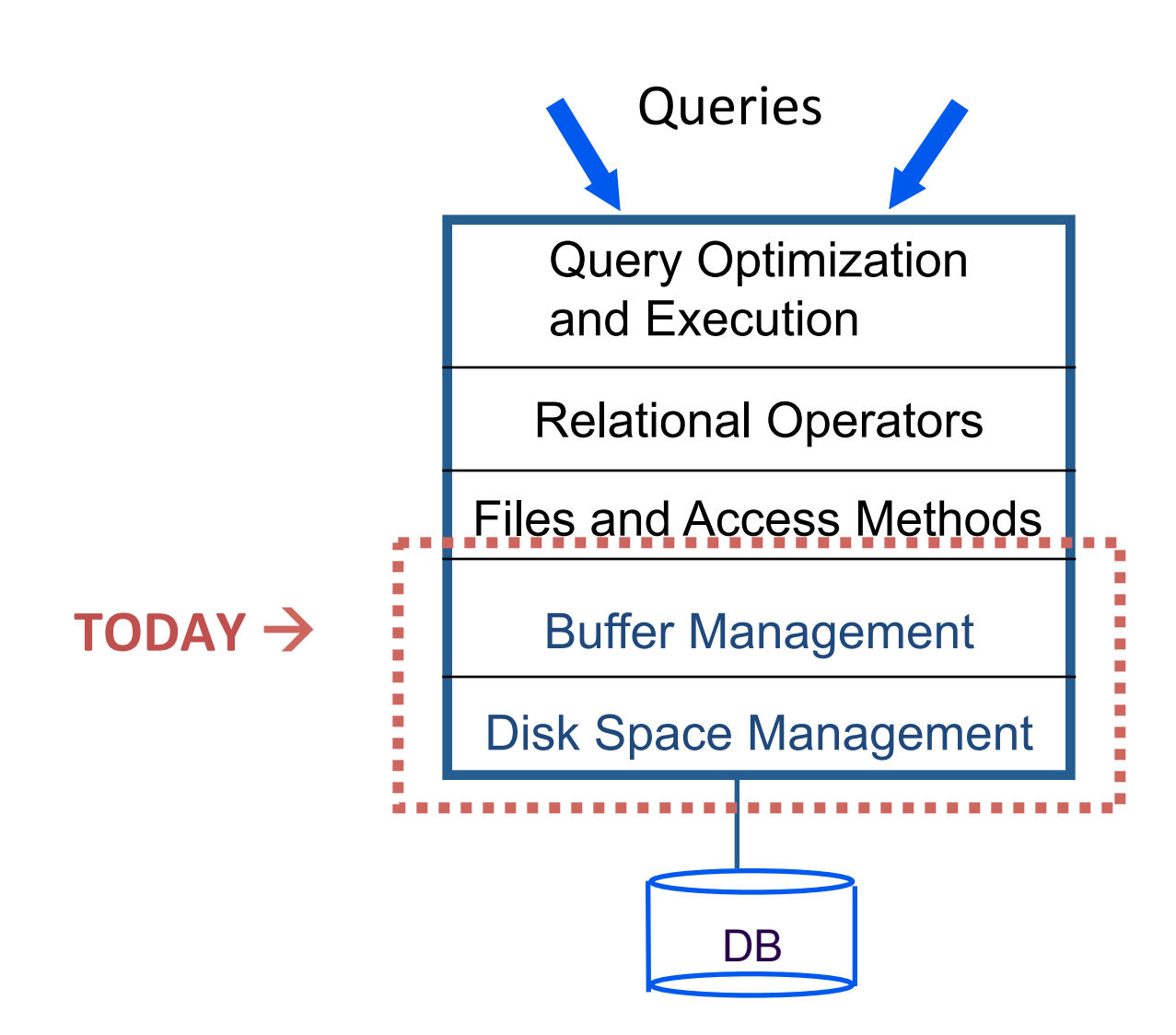

#### **W** VirginiaTech Leverage OS for disk/file management?

■ Layers of abstraction are good ... but:

#### **W** VirginiaTech Leverage OS for disk/file management?

- Layers of abstraction are good ... but:
	- Unfortunately, OS often gets in the way of DBMS

#### VirginiaTech Leverage OS for disk/file management?

- DBMS wants/needs to do things "its own way "
	- Specialized prefetching
	- Control over buffer replacement policy
		- LRU not always best (sometimes worst!!)
	- Control over thread/process scheduling
		- "Convoy problem"
			- $-$  Arises when OS scheduling conflicts with DBMS locking
	- Control over flushing data to disk
		- WAL protocol requires flushing log entries to disk

#### VirginiaTech 剿

## **Disks and Files**

- DBMS stores information on disks.
	- $-$  but: disks are (relatively) VERY slow!
- Major implications for DBMS design!

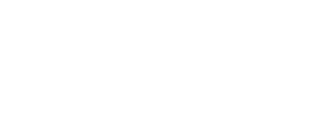

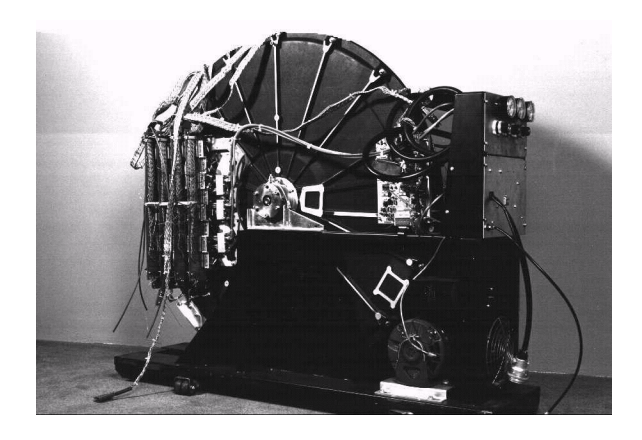

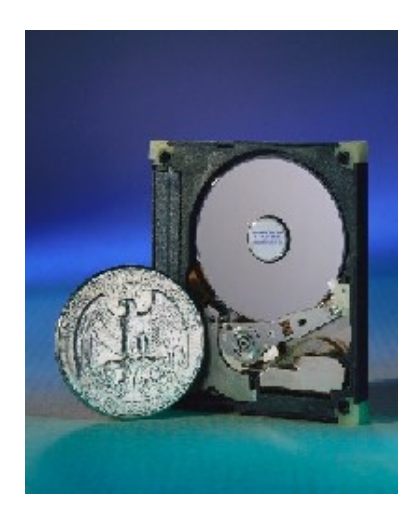

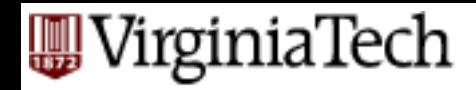

# **Disks and Files**

- Major implications for DBMS design:
	- $-$  READ: disk -> main memory (RAM).
	- WRITE: reverse
	- Both are high-cost operations, relative to in-memory operations, so must be planned carefully!

#### **WirginiaTech Why Not Store It All in Main Memory?**

#### VirginiaTech

#### **Why Not Store It All in Main Memory?**

- *Costs too much*.
	- $-$  disk:  $\sim$ \$1/Gb; memory:  $\sim$ \$100/Gb
	- $-$  High-end Databases today in the 10-100 TB range.
	- $-$  Approx 60% of the cost of a production system is in the disks.
- *Main memory is volatile.*
- *Note*: some specialized systems do store entire database in main memory.

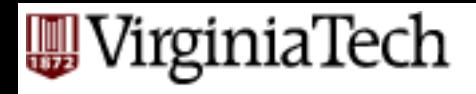

### **The Storage Hierarchy**

Smaller, Faster

Bigger, Slower

#### **The Storage Hierarchy**

Smaller, Faster

–Main memory (RAM) for currently used data.

–Disk for the main database (secondary storage).

VirginiaTech

–Tapes for archiving older versions of the data (tertiary storage).

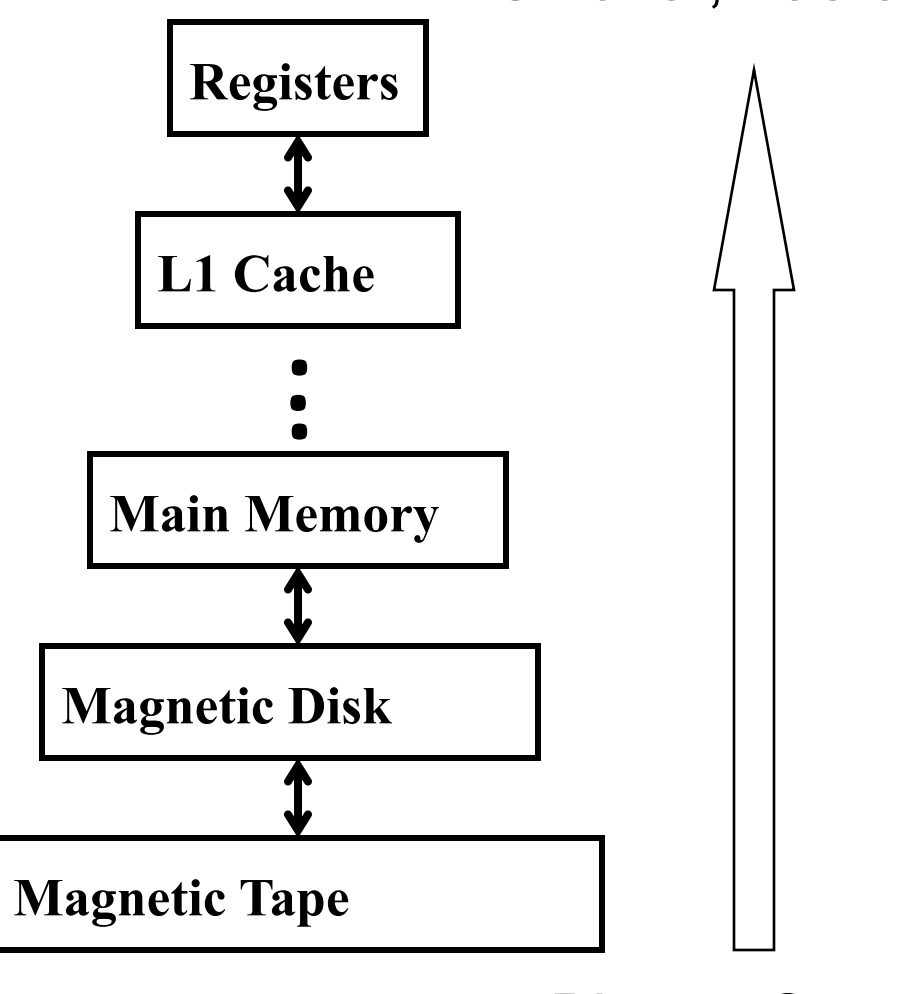

Bigger, Slower

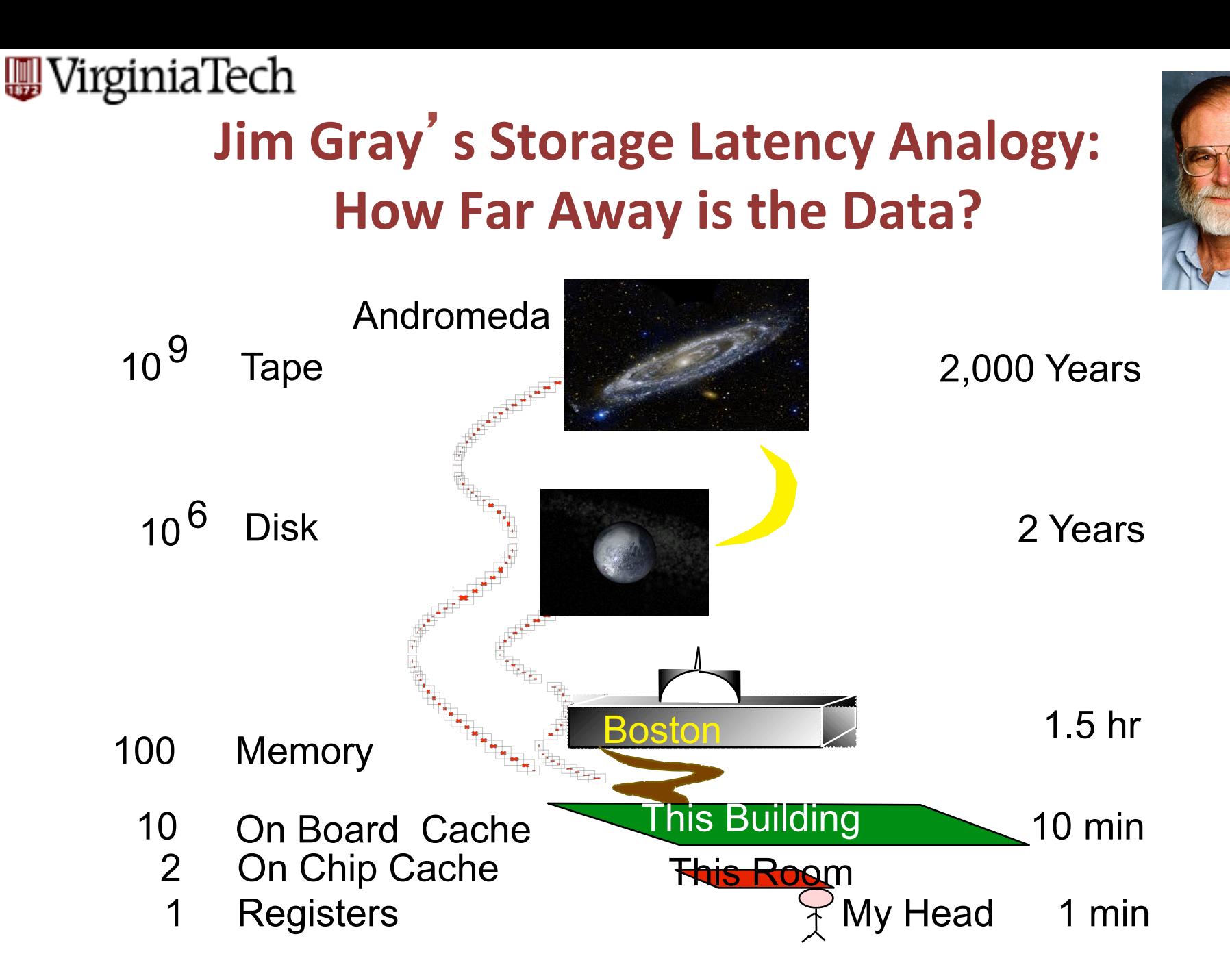

#### irginiaTech

### **Disks**

- Secondary storage device of choice.
- Main advantage over tapes: random access vs. *sequential*.
- Data is stored and retrieved in units called *disk blocks* or *pages*.
- Unlike RAM, time to retrieve a disk page varies depending upon location on disk.

 $-$  relative placement of pages on disk is important!

# **Anatomy of a Disk**

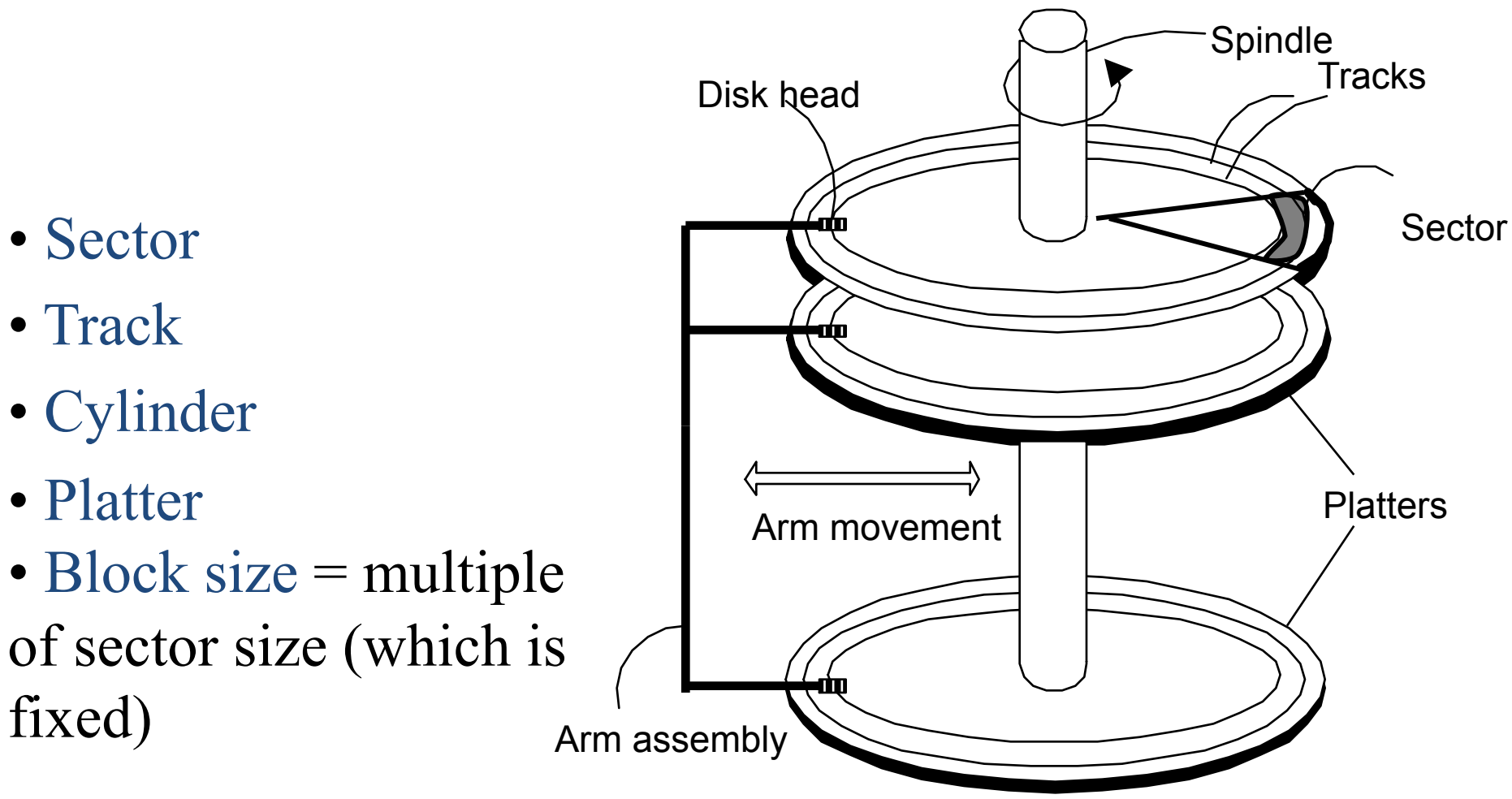

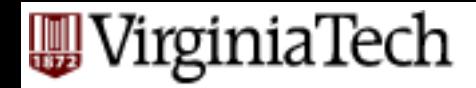

– . 

– . 

– . 

## **Accessing a Disk Page**

■ Time to access (read/write) a disk block:

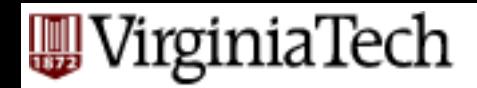

# **Accessing a Disk Page**

- Time to access (read/write) a disk block:
	- $-$  *seek time:* moving arms to position disk head on track
	- $-$  *rotational delay:* waiting for block to rotate under head
	- $-$  *transfer time:* actually moving data to/from disk surface

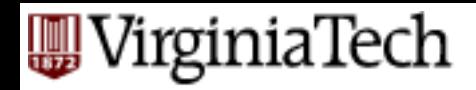

# **Accessing a Disk Page**

- $\blacksquare$  Relative times?
	- $-$  *seek time:*
	- $-$  *rotational delay:*
	- $-$  *transfer time:*

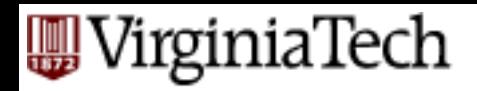

# **Accessing a Disk Page**

#### ■ Relative times?

- $-$  *seek time:* about 1 to 20msec
- $-$  *rotational delay:* 0 to 10msec
- $-$  *transfer time:* < 1 msec per 4KB page

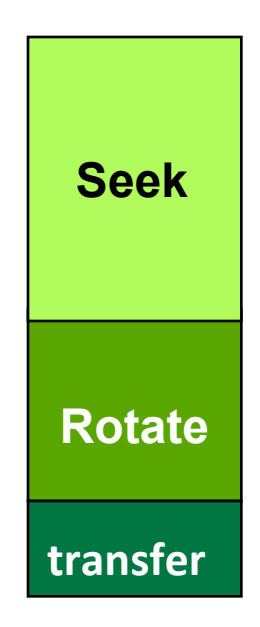

#### VirginiaTech **Seek time & rotational delay dominate**

- Key to lower I/O cost: reduce seek/rotation delays!
- Also note: For shared disks, much time spent waiting in queue for access to arm/controller

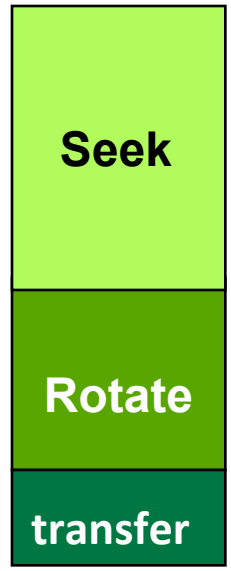

VirginiaTech

# **Arranging Pages on Disk**

- "*Next*" block concept:
	- $-$  blocks on same track, followed by
	- $-$  blocks on same cylinder, followed by
	- blocks on adjacent cylinder
- Accesing 'next' block is cheap
- A useful optimization: pre-fetching
	- See textbook page 323

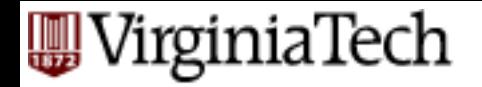

### **Rules of thumb...**

- 1. Memory access much faster than disk I/O  $($   $\sim$  1000x)
- "Sequential" I/O faster than "random" I/O  $($   $\sim$  10x)

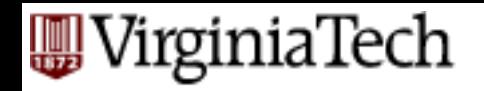

#### **Disk Arrays: RAID Just FYI**

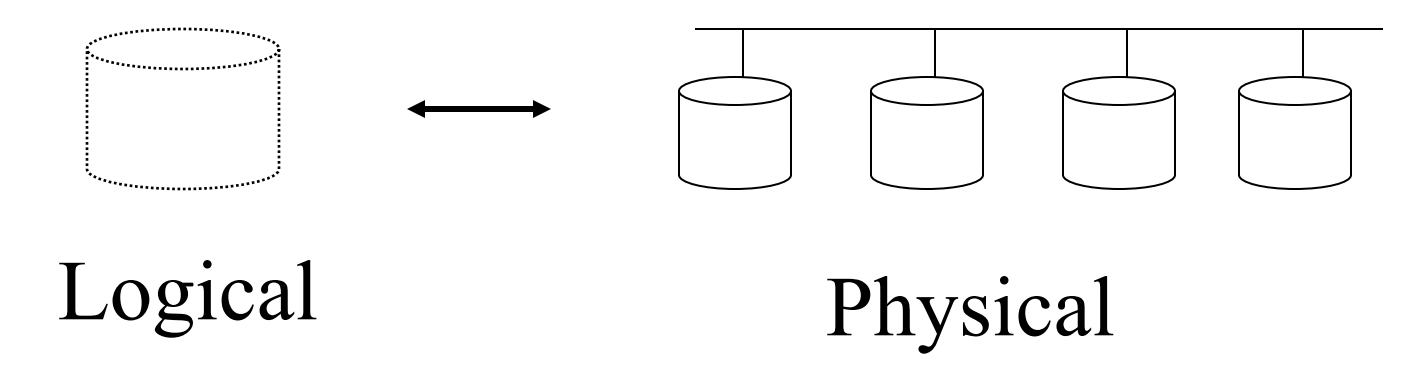

- Benefits:
	- Higher throughput (via data "striping")
	- Longer MTTF (via redundancy)

# **EUDEREREAN: DBMS Layers**

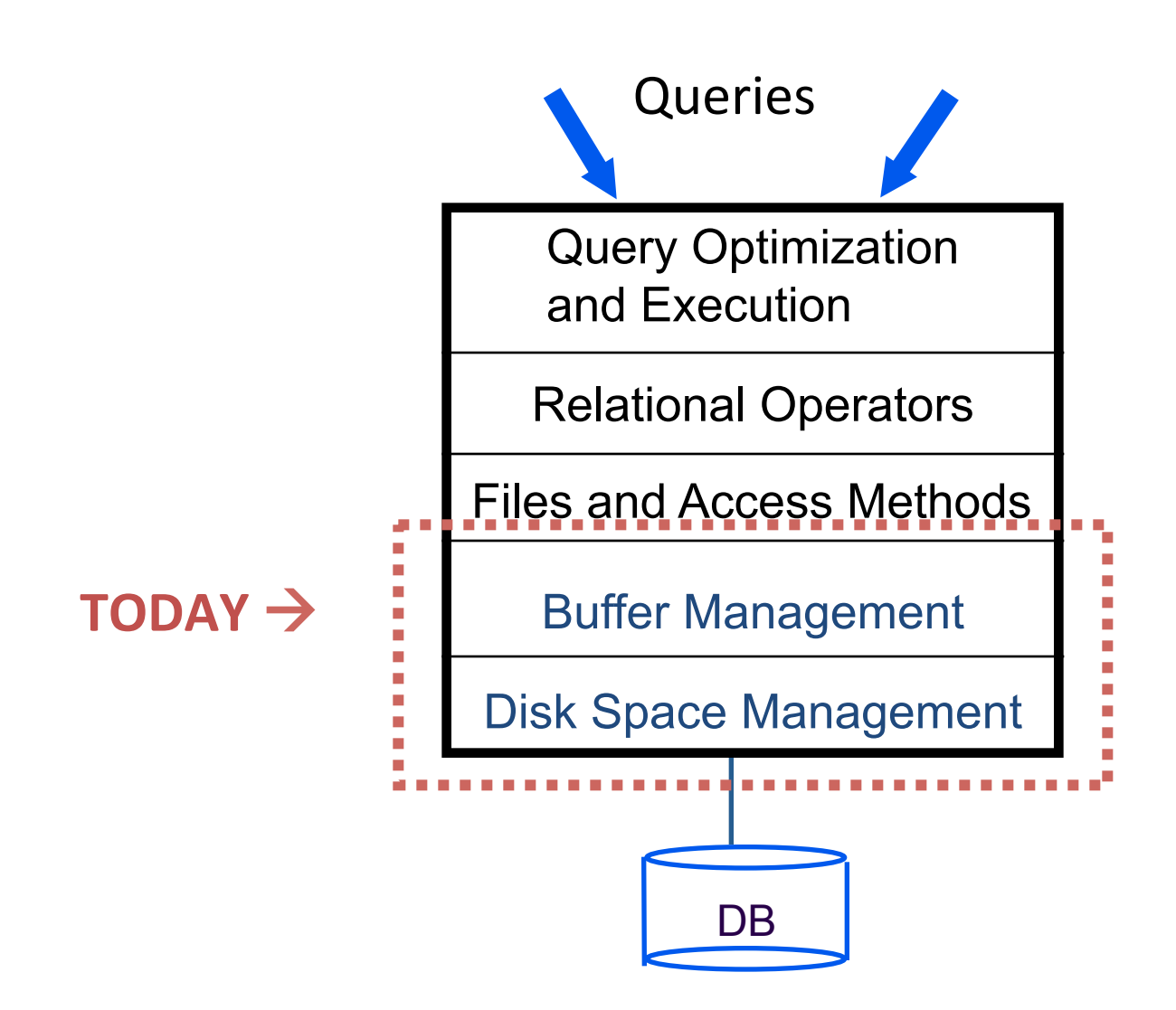

#### VirginiaTech **Buffer Management in a DBMS**

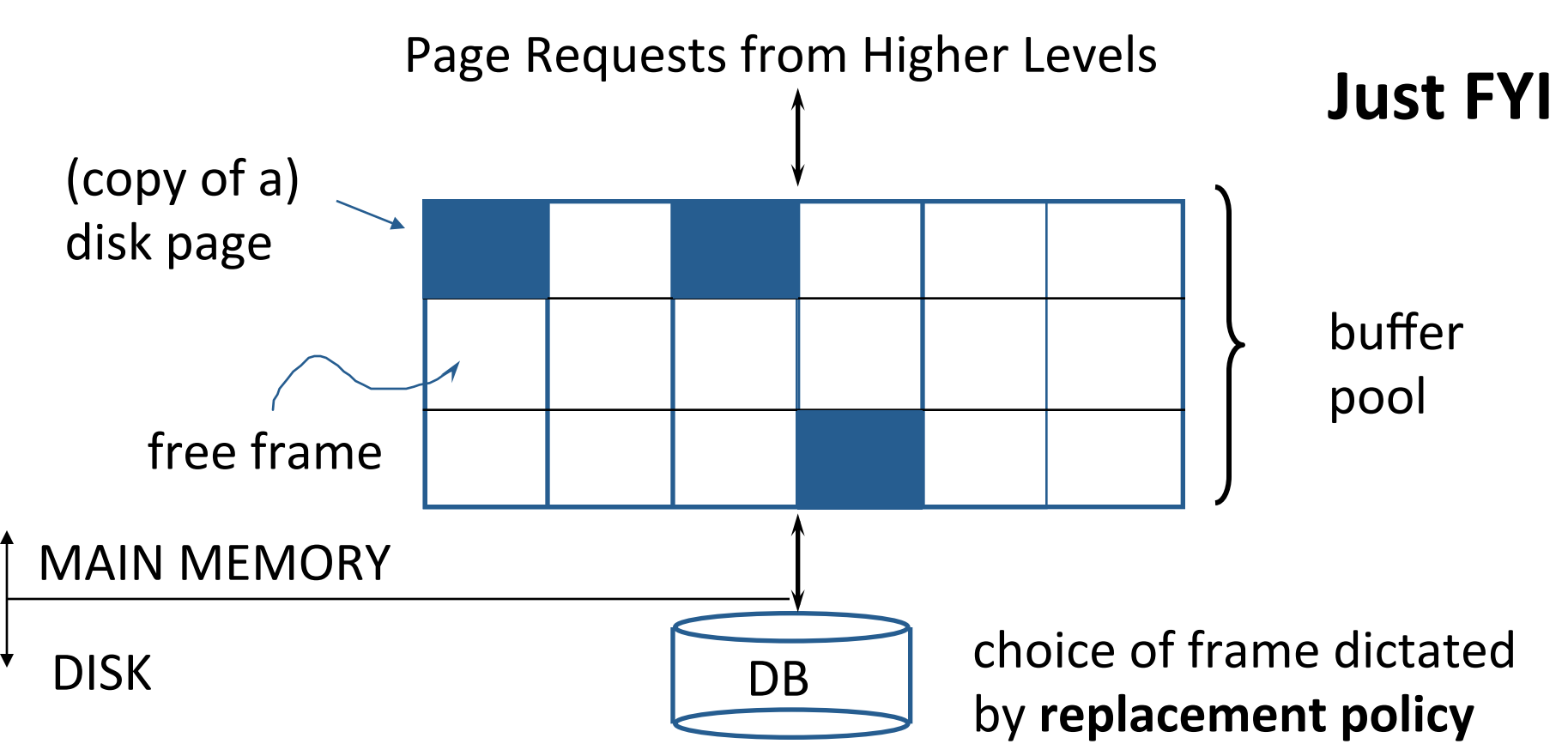

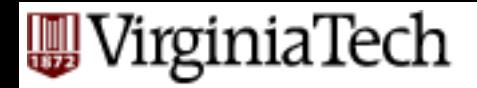

#### **Files**

- FILE: A collection of pages, each containing a collection of records.
- Must support:
	- insert/delete/modify record
	- $-$  read a particular record (specified using *record id*)
	- $-$  scan all records (possibly with some conditions on the records to be retrieved)

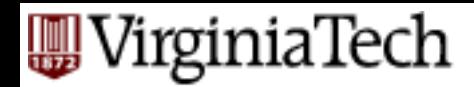

### **Alternative File Organizations**

Several alternatives (w/ trade-offs):

- $-$  Heap files: Suitable when typical access is a file scan retrieving all records.
- Sorted Files:
- $-$ Index File Organizations:

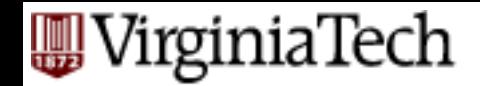

### **Variable length records**

**SLOTTED PAGE organization - popular.** 

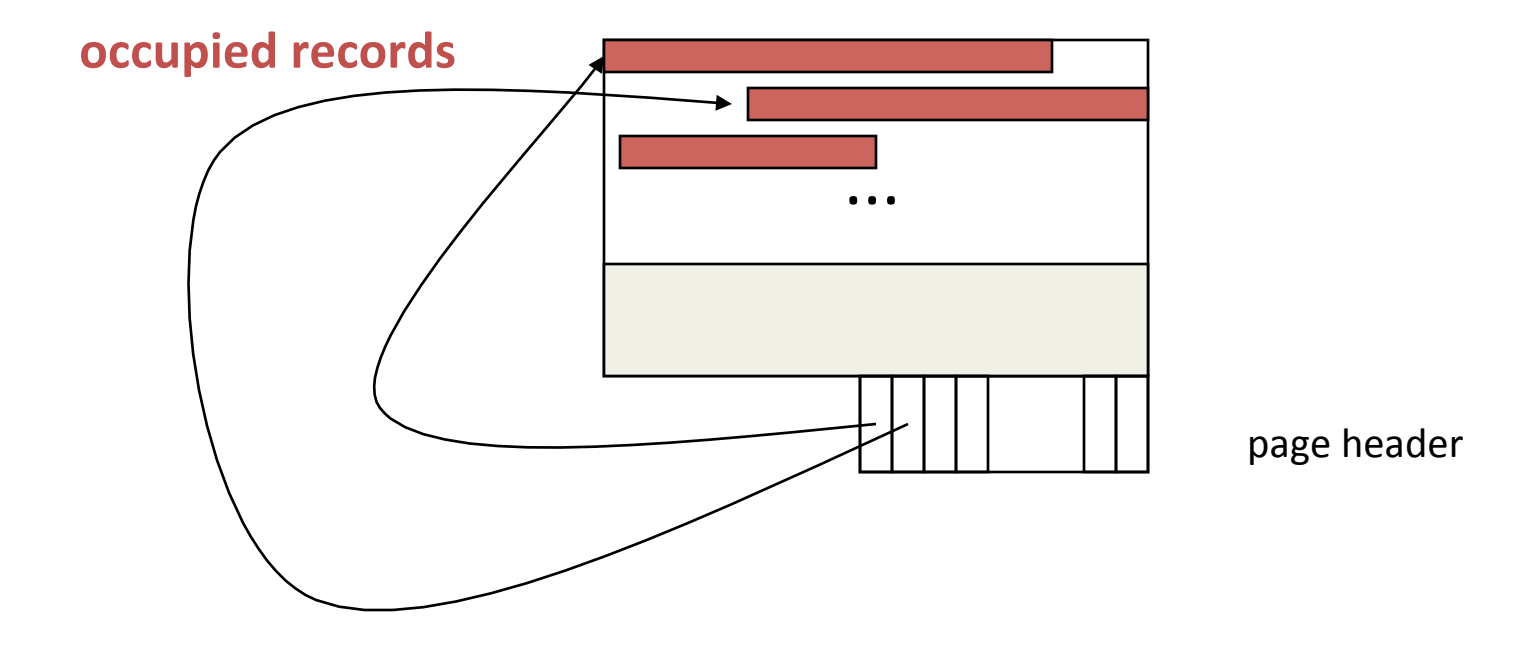

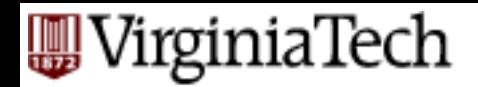

# **Conclusions---Storing**

- Memory hierarchy
- Disks: (>1000x slower) thus
	- $-$  pack info in blocks
	- $-$  try to fetch nearby blocks (sequentially)
- Record organization: Slotted page

#### **TREE INDEXES**

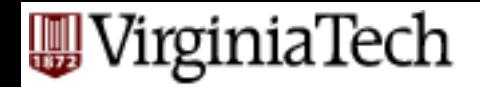

# **Declaring Indexes**

- No standard!
- Typical syntax:
- CREATE INDEX StudentsInd ON Students(ID);
- CREATE INDEX CoursesInd ON Courses(Number, DeptName);

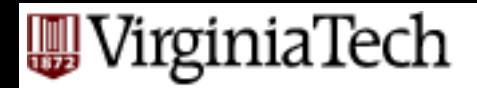

# **Types of Indexes**

- **Primary:** index on a key
	- Used to enforce constraints
- Secondary: index on non-key attribute
- **Clustering:** order of the rows in the data pages correspond to the order of the rows in the index
	- $-$  Only one clustered index can exist in a given table
	- Useful for range predicates
- **Non-clustering:** physical order not the same as index order

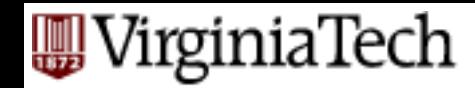

### **Using Indexes (1): Equality Searches**

■ Given a value *v*, the index takes us to only those tuples that have *v* in the attribute(s) of the index.

■ E.g. (use CourseInd index) SELECT Enrollment FROM Courses WHERE Number  $=$  "4604" and  $DeptName = "CS"$ 

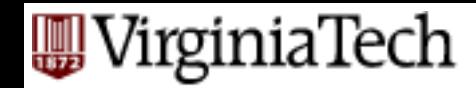

### Using Indexes (1): Equality Searches

■ Given a value *v*, the index takes us to only those tuples that have *v* in the attribute(s) of the index.

■ Can use Hashes, but see next

VirginiaTech

# **Using Indexes (2): Range Searches**

- ``Find all students with  $ppa > 3.0'$ '
- may be slow, even on sorted file
- Hashes not a good idea!
- $\blacksquare$  What to do?

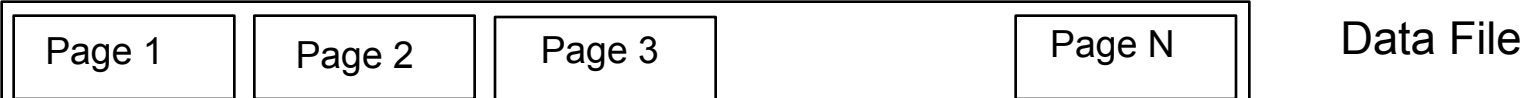

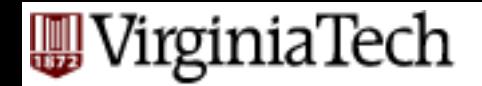

### **Range Searches**

- ``Find all students with gpa > 3.0<sup>''</sup>
- may be slow, even on sorted file
- $\blacksquare$  Solution: Create an `index' file.

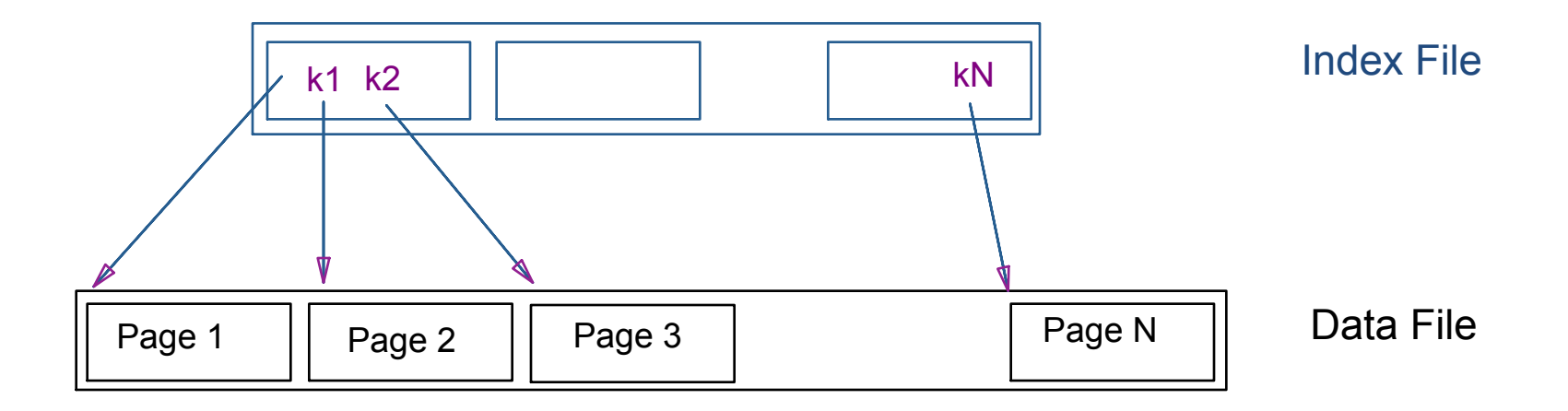
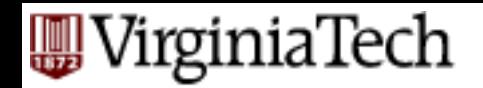

# **Range Searches**

- More details:
- $\blacksquare$  if index file is small, do binary search there
- Otherwise??

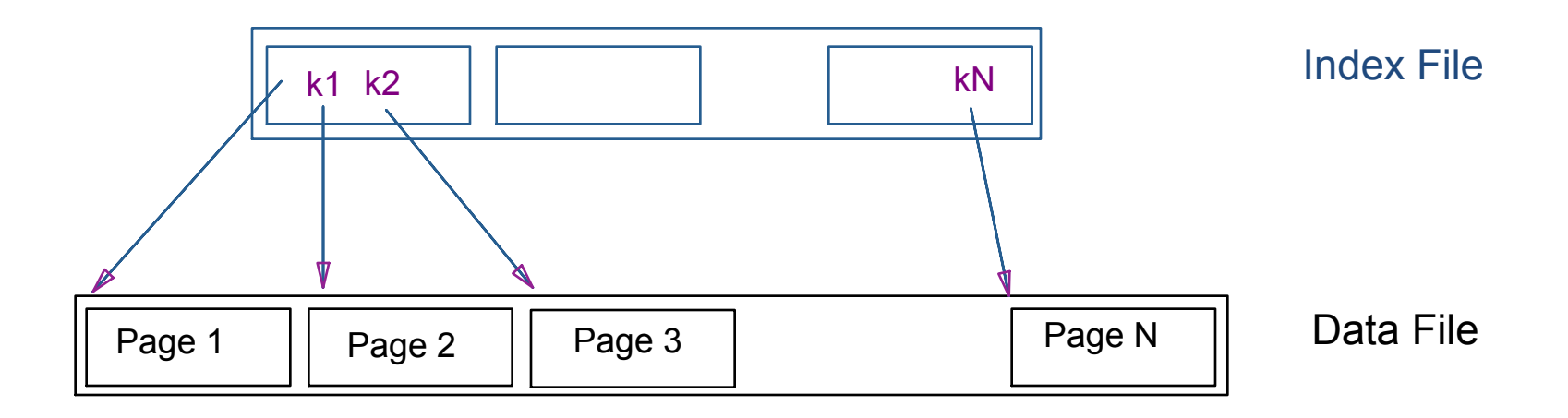

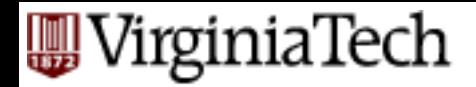

### **B-trees**

- the most successful family of index schemes (B-trees, B+-trees, B\*-trees)
- Can be used for primary/secondary, clustering/non-clustering index.
- balanced "n-way" search trees
- Original Paper: Rudolf Bayer and McCreight, E. M. Organization and Maintenance of Large Ordered Indexes. Acta Informatica 1, 173-189, 1972.

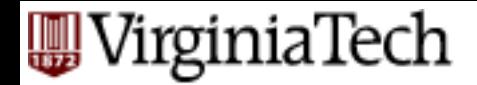

### **B-trees**

■ Eg., B-tree of order d=1:

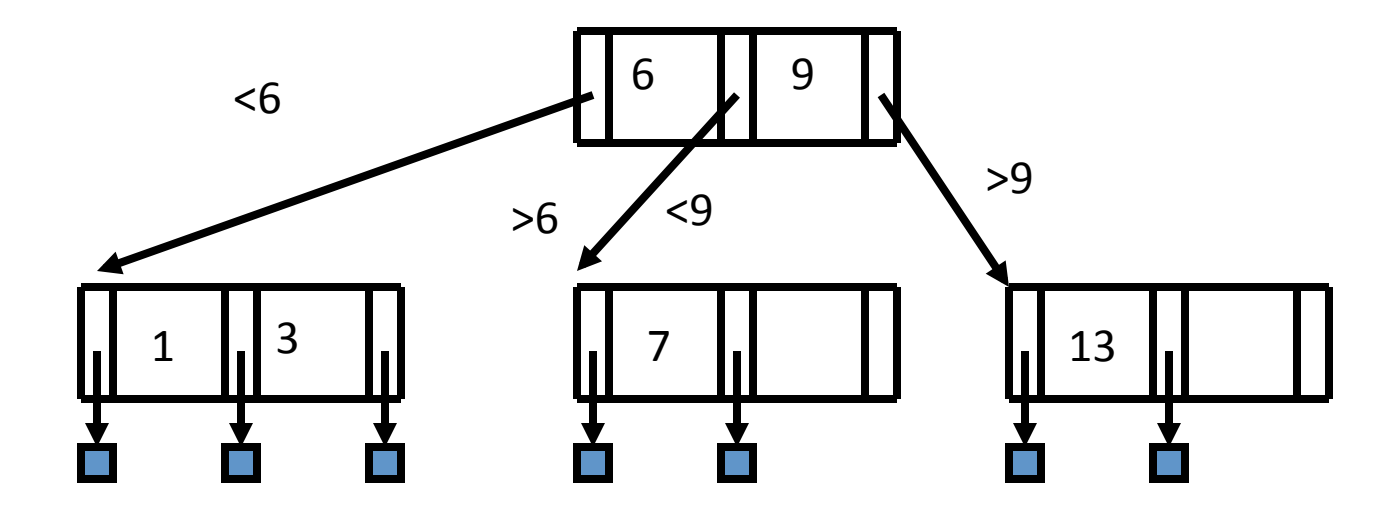

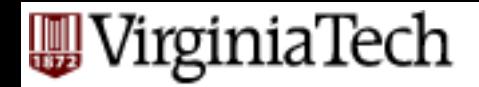

# **B** - tree properties:

- each node, in a B-tree of order d:
	- Key order
	- $-$  at most n=2d keys
	- $-$  at least d keys (except root, which may have just 1 key)
	- $-$  all leaves at the same level
	- $-$  if number of pointers is k, then node has exactly k-1 keys p1 pn
	- (leaves are empty)

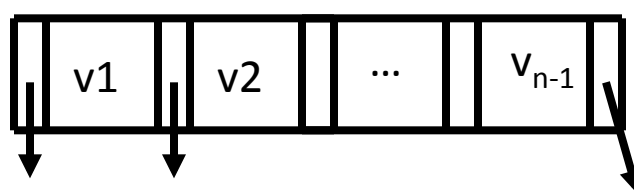

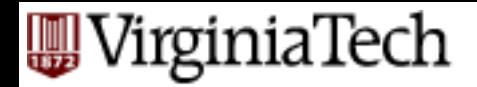

### **Properties**

- "block aware" nodes: each node is a disk page
- O(log (N)) for everything! (ins/del/search)
- typically, if  $d = 50 100$ , then 2 3 levels
- $\blacksquare$  utilization >= 50%, guaranteed; on average 69%

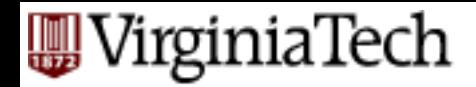

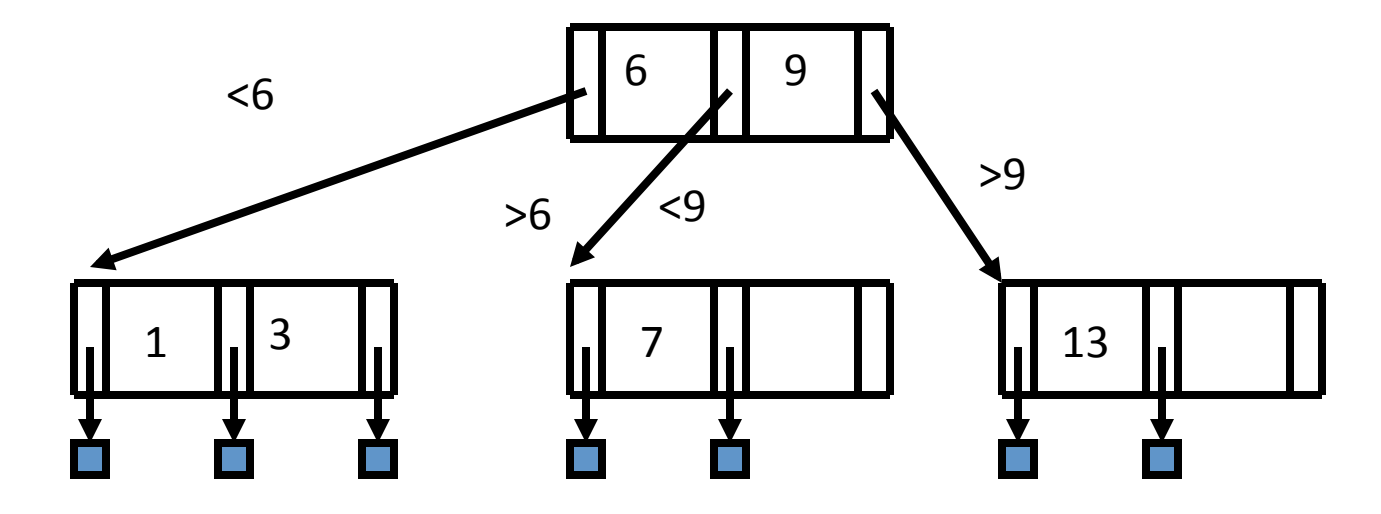

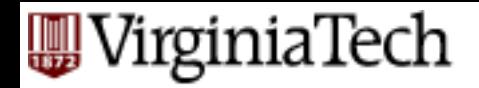

### **JAVA** animation

**• http://slady.net/java/bt/** 

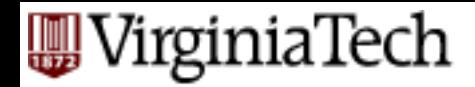

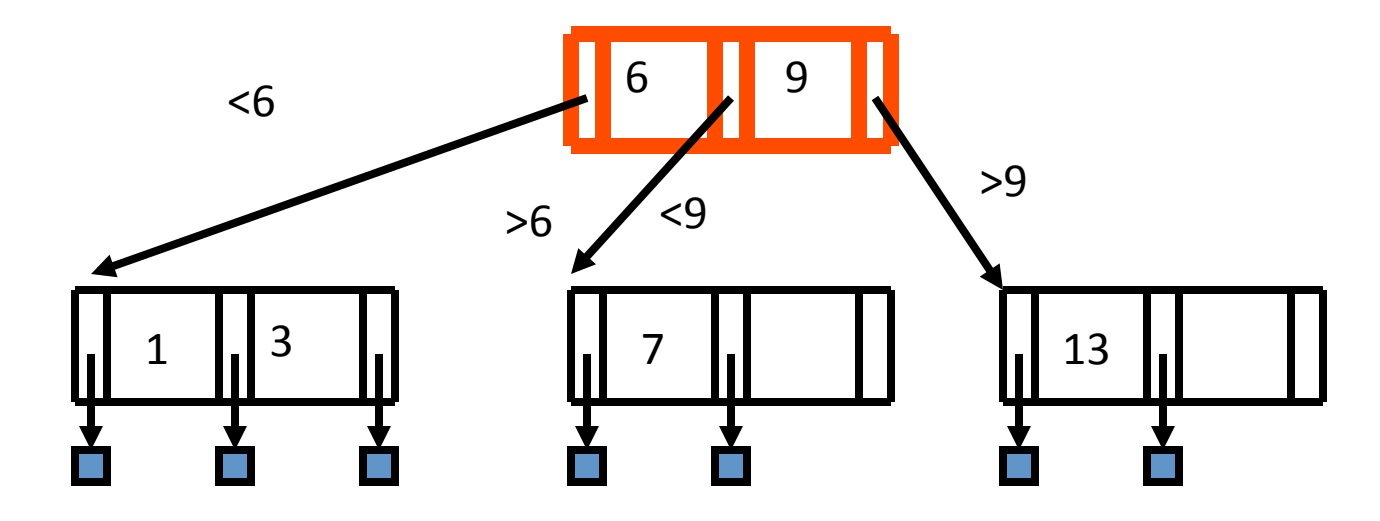

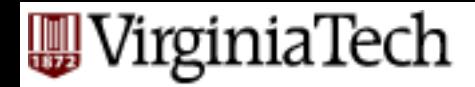

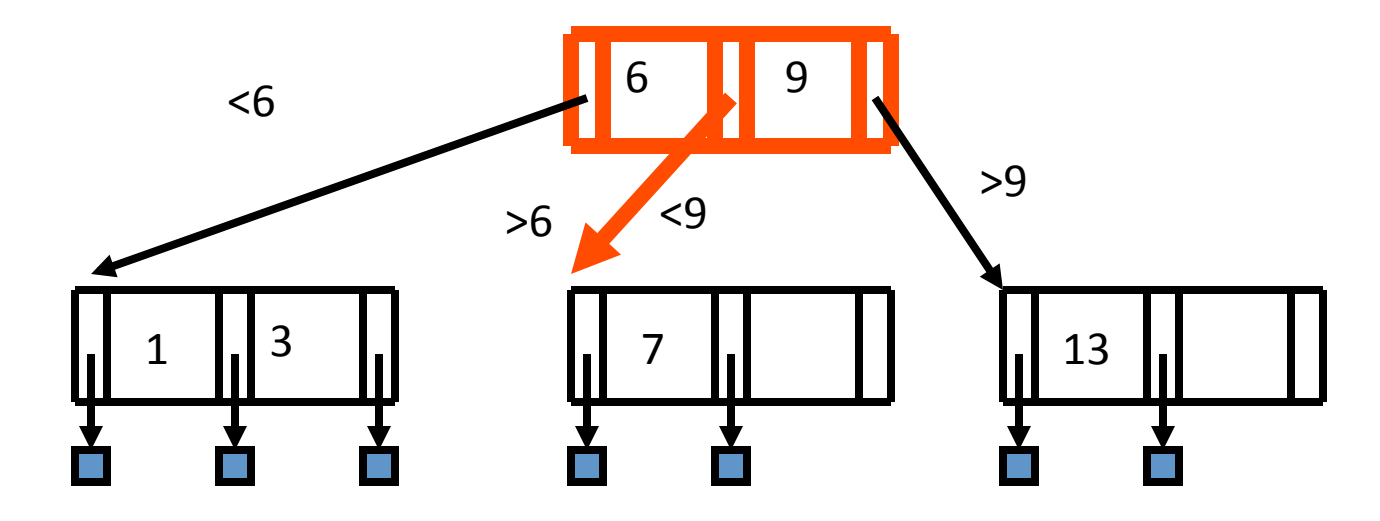

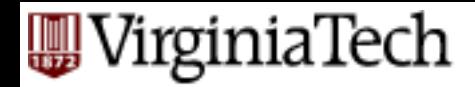

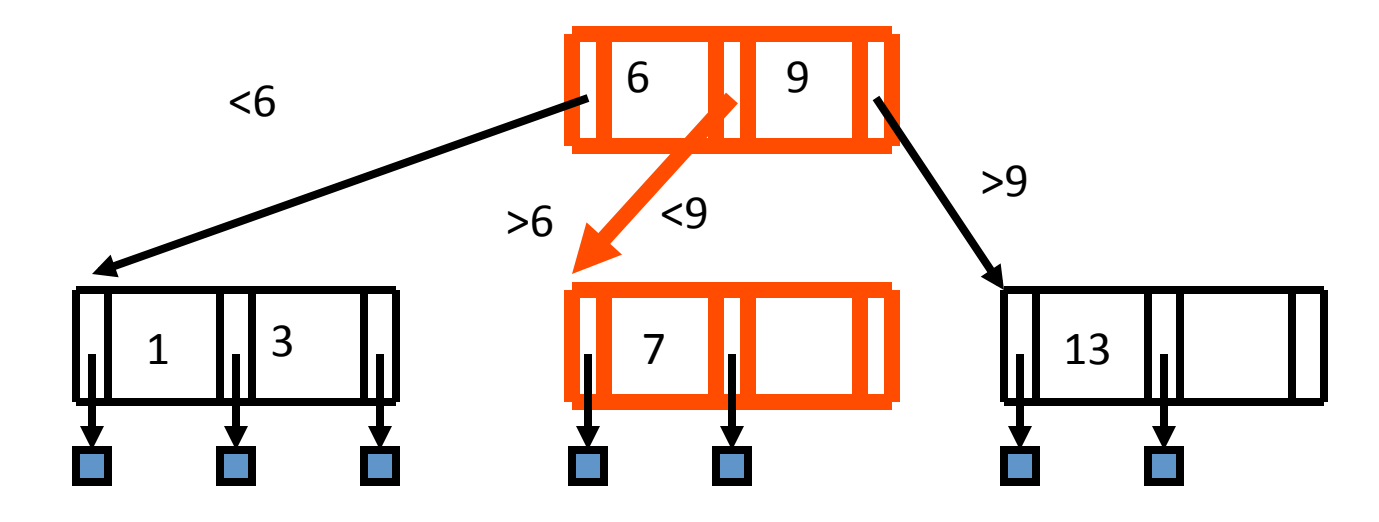

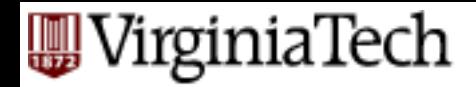

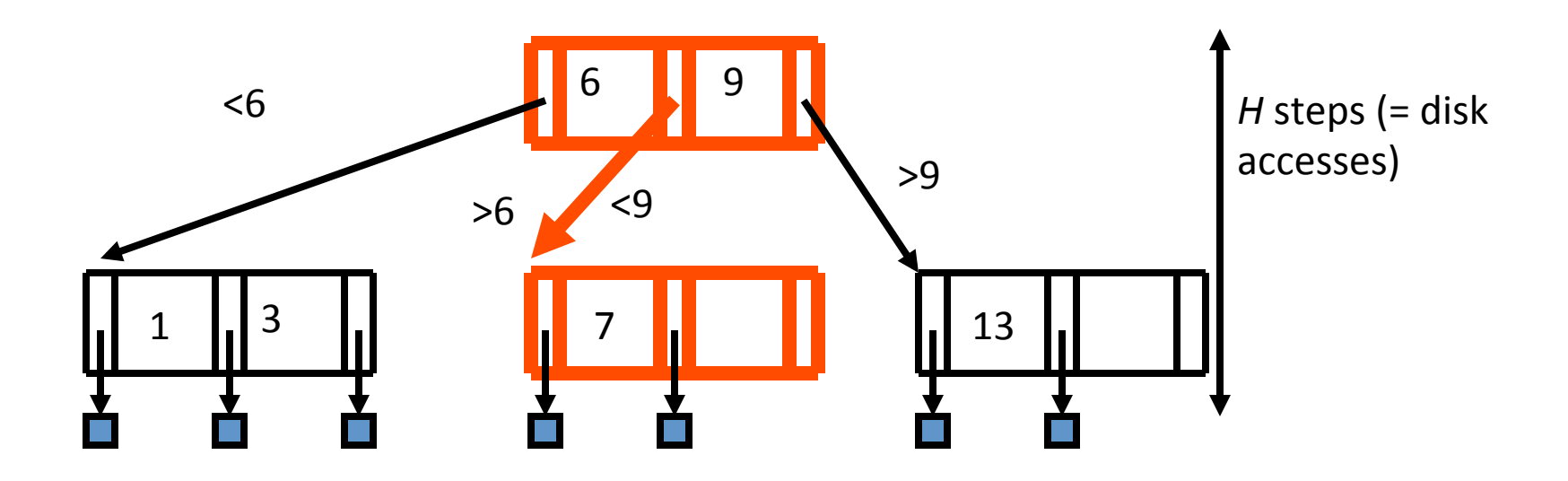

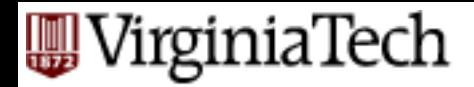

- what about range queries? (eg., 5<salary<8)
- Proximity/ nearest neighbor searches? (eg., salary  $\sim$  8)

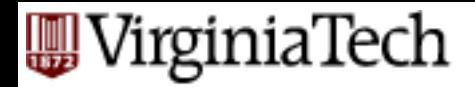

- what about range queries? (eg., 5<salary<8)
- Proximity/ nearest neighbor searches? (eg., salary  $\sim$  8)

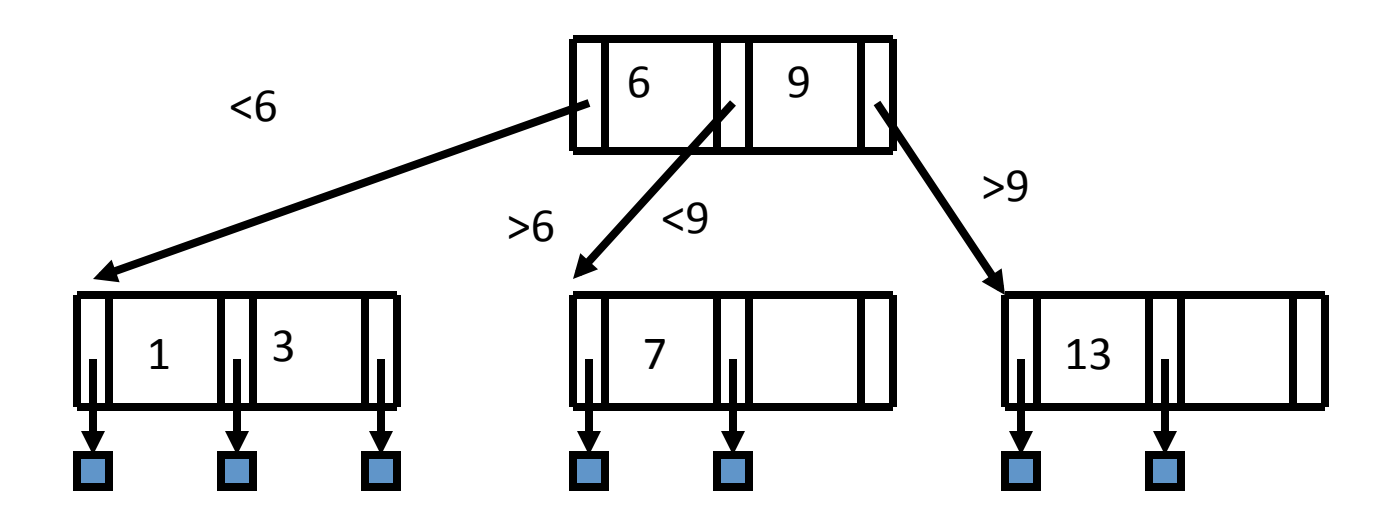

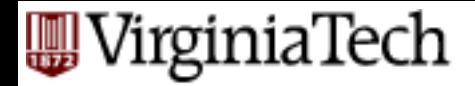

- what about range queries? (eg., 5<salary<8)
- Proximity/ nearest neighbor searches? (eg., salary  $\sim$  8)

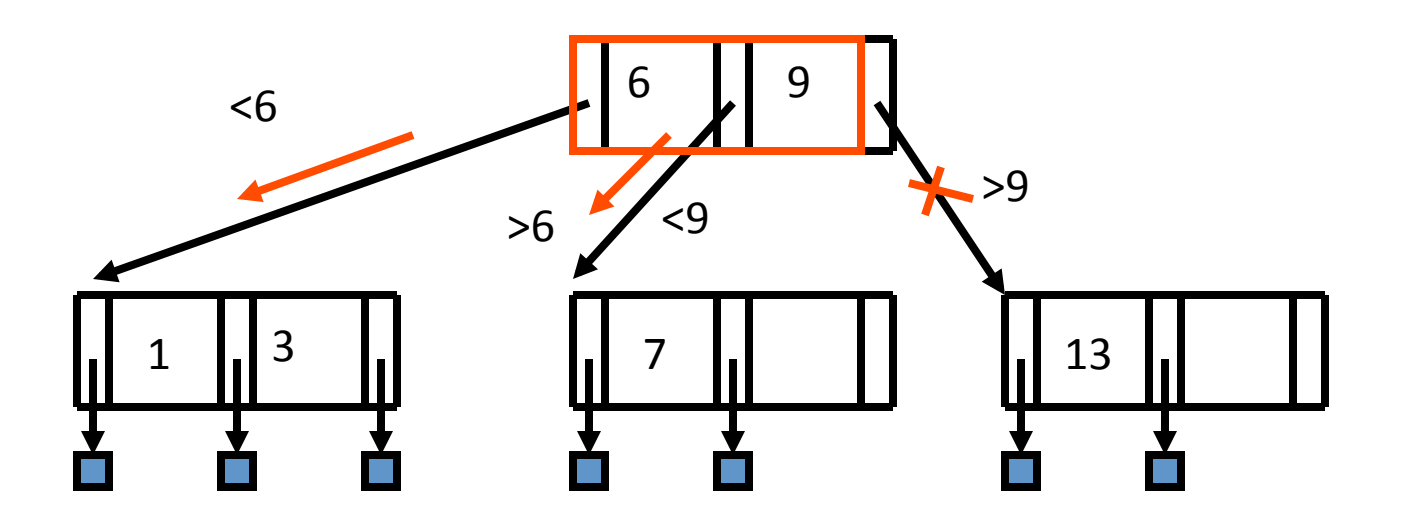

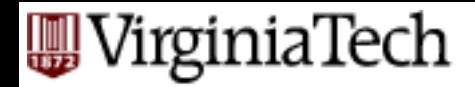

- what about range queries? (eg., 5<salary<8)
- **Proximity/ nearest neighbor searches? (eg.,** salary ~ 8 )

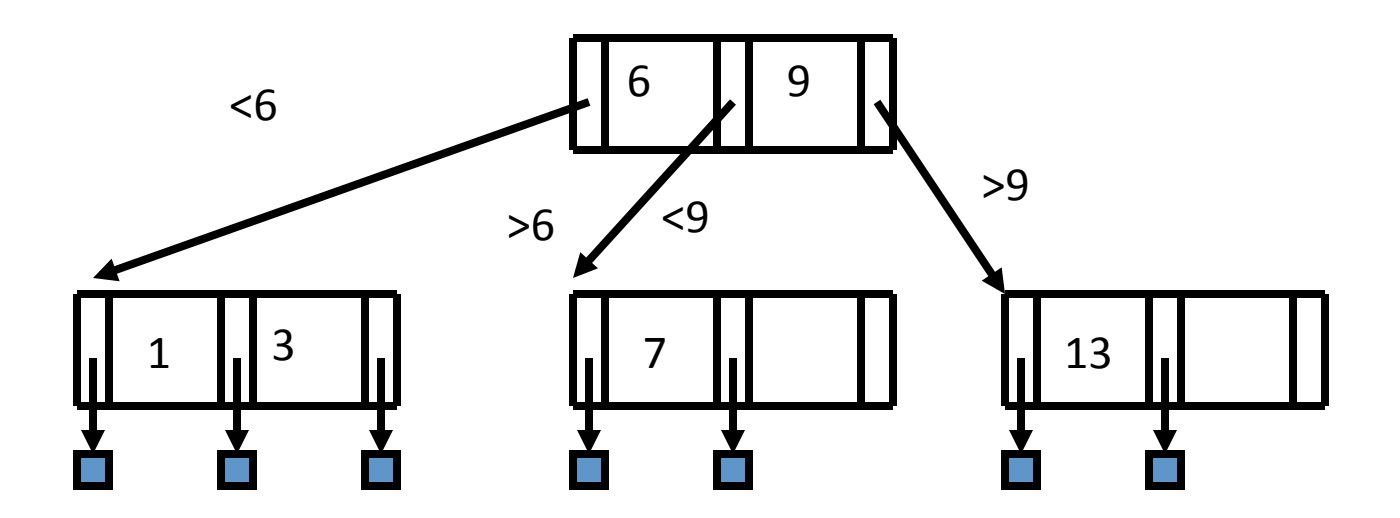

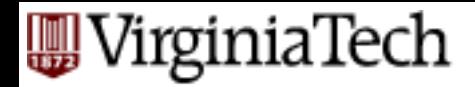

- what about range queries? (eg., 5<salary<8)
- **Proximity/ nearest neighbor searches? (eg.,** salary ~ 8 )

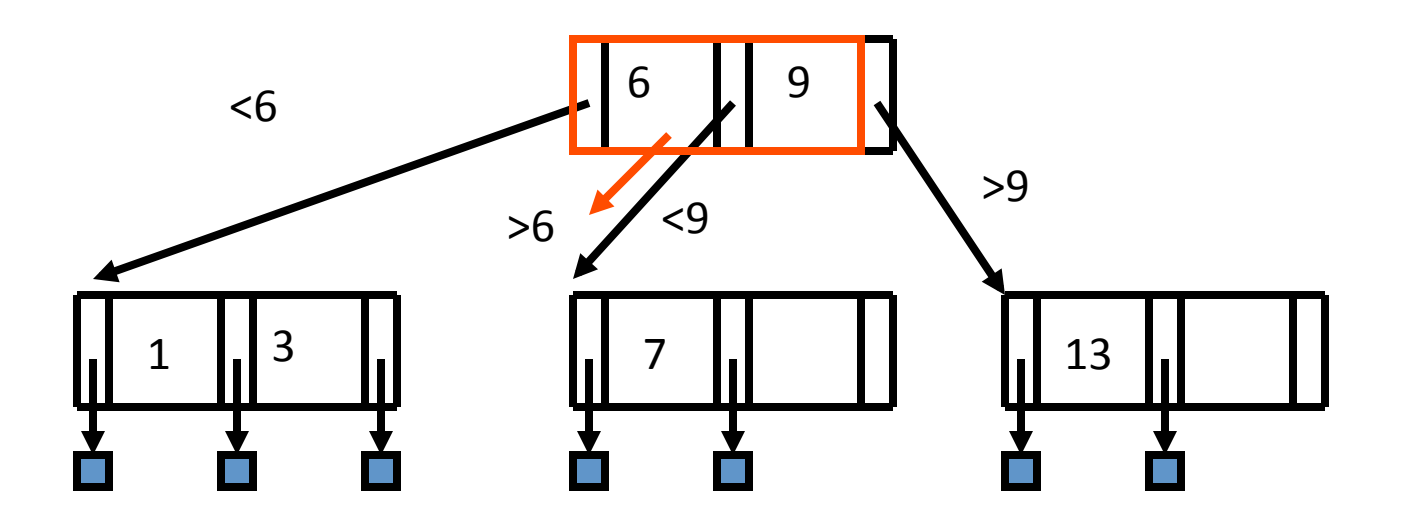

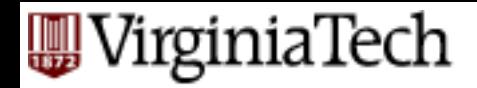

### **Variations**

■ How could we do even better than the B-trees above? 

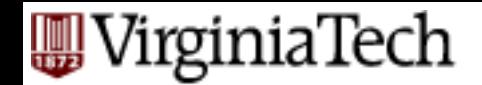

### **B+ trees - Motivation**

■ B-tree – print keys in sorted order:

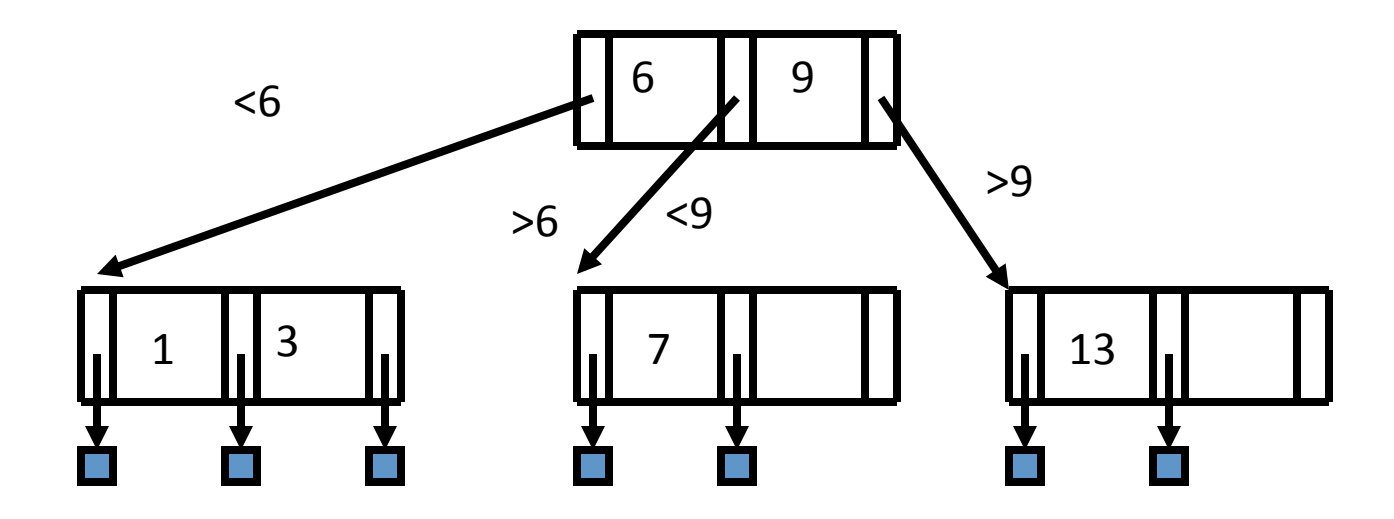

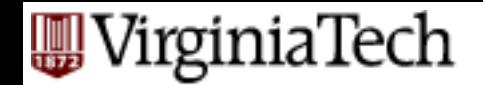

### **B+ trees - Motivation**

■ B-tree needs back-tracking  $-$  how to avoid it?

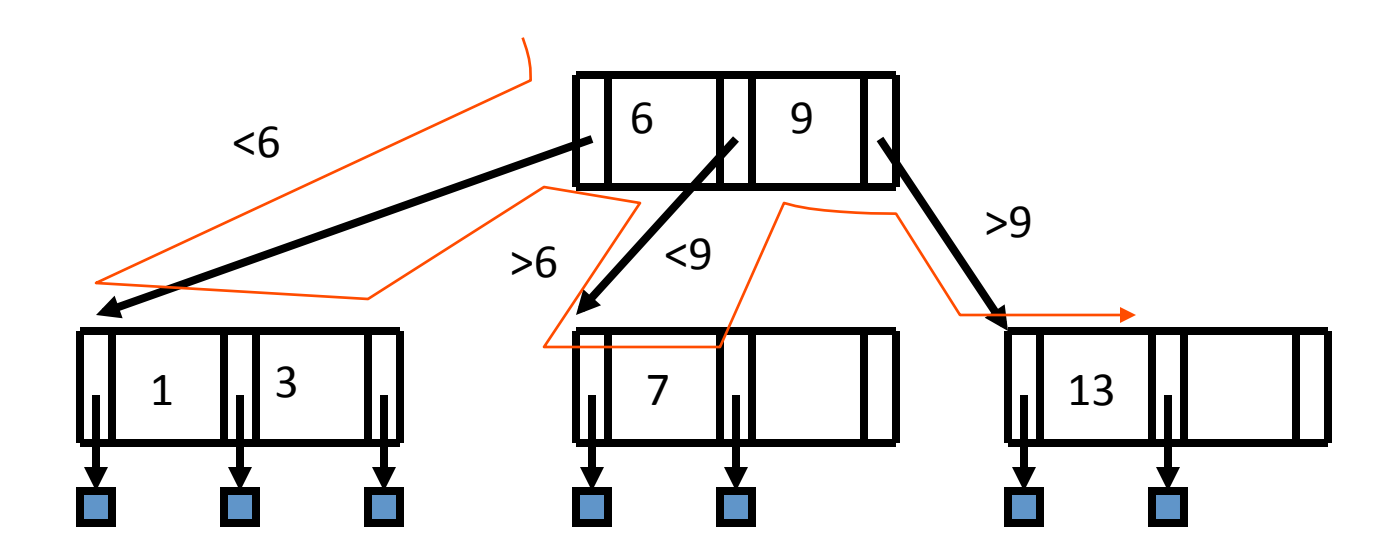

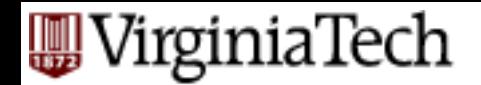

### **B+ trees - Motivation**

■ Stronger reason: for clustering index, data records are scattered:

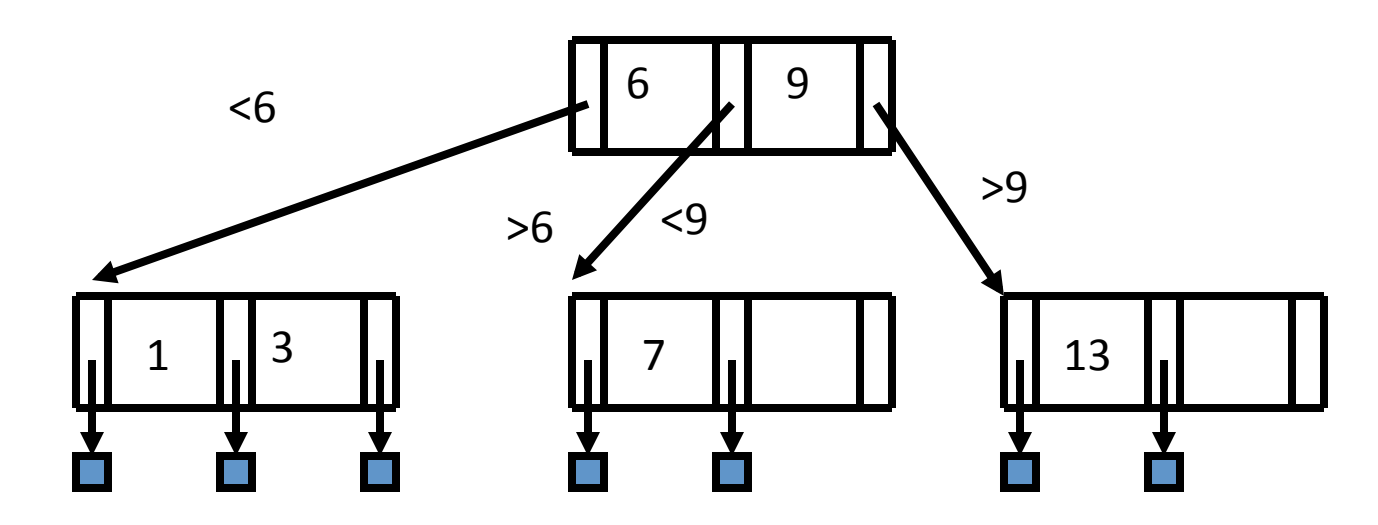

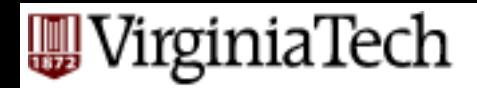

### **Solution: B+ - trees**

- facilitate sequential ops
- They string all leaf nodes together
- § AND
- replicate keys from non-leaf nodes, to make sure every key appears at the leaf level
- (vital, for clustering index!)

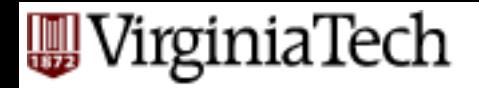

#### B+ trees

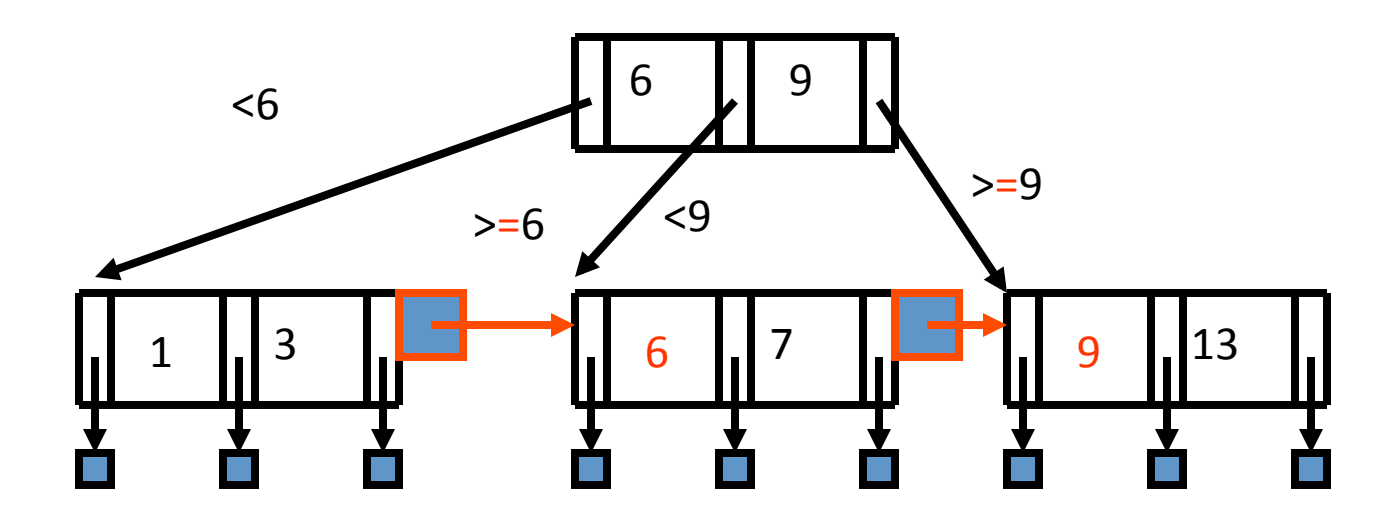

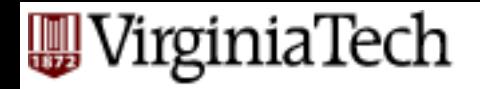

#### B+ trees

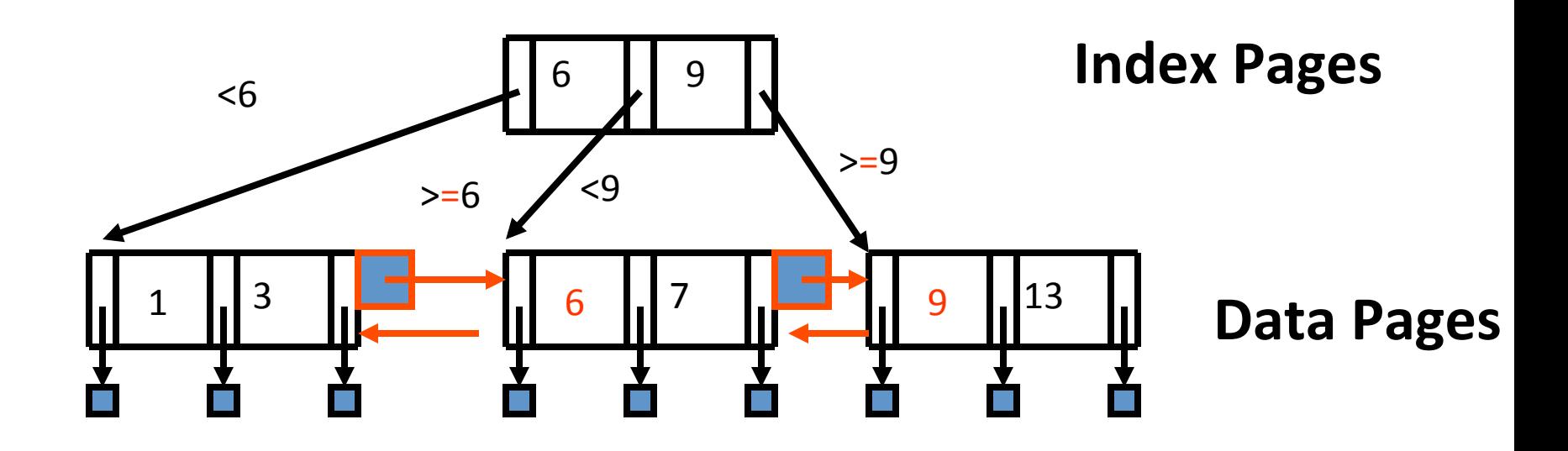

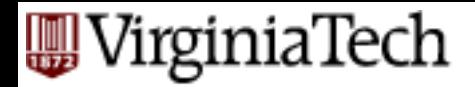

### **B+ trees**

- More details: next (and textbook)
- In short: on split
	- $-$  at leaf level: COPY middle key upstairs
	- $-$  at non-leaf level: push middle key upstairs (as in plain B-tree)

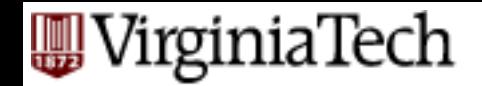

# **Example B+ Tree**

■ Search begins at root, and key comparisons direct it to a leaf

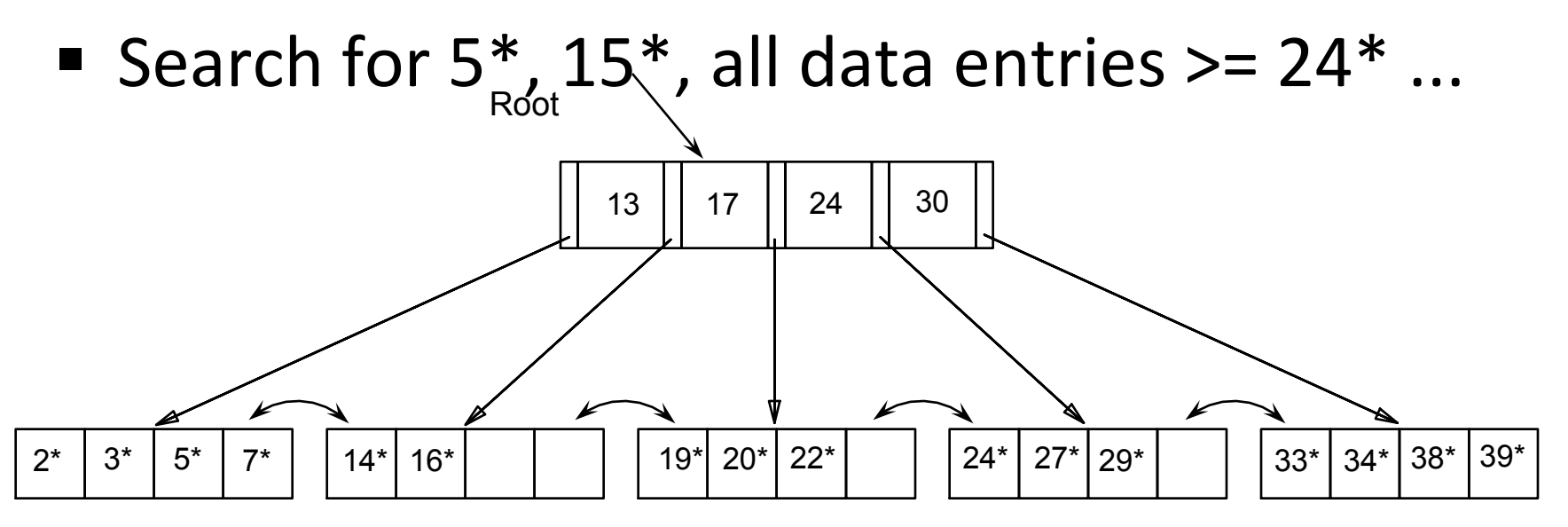

*Based on the search for 15\*, we know it is not in the tree!* 

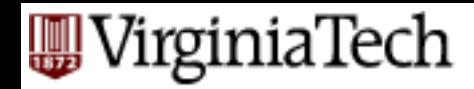

### **Inserting a Data Entry into a B+ Tree**

- Find correct leaf L.
- Put data entry onto L.
	- $-$  If L has enough space, done!
	- $-$  Else, must split L (into L and a new node L2)
		- Redistribute entries evenly, copy up middle key.
- parent node may overflow
	- $-$  but then: push up middle key. Splits "grow" tree; root split increases height.

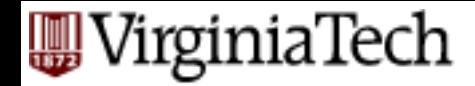

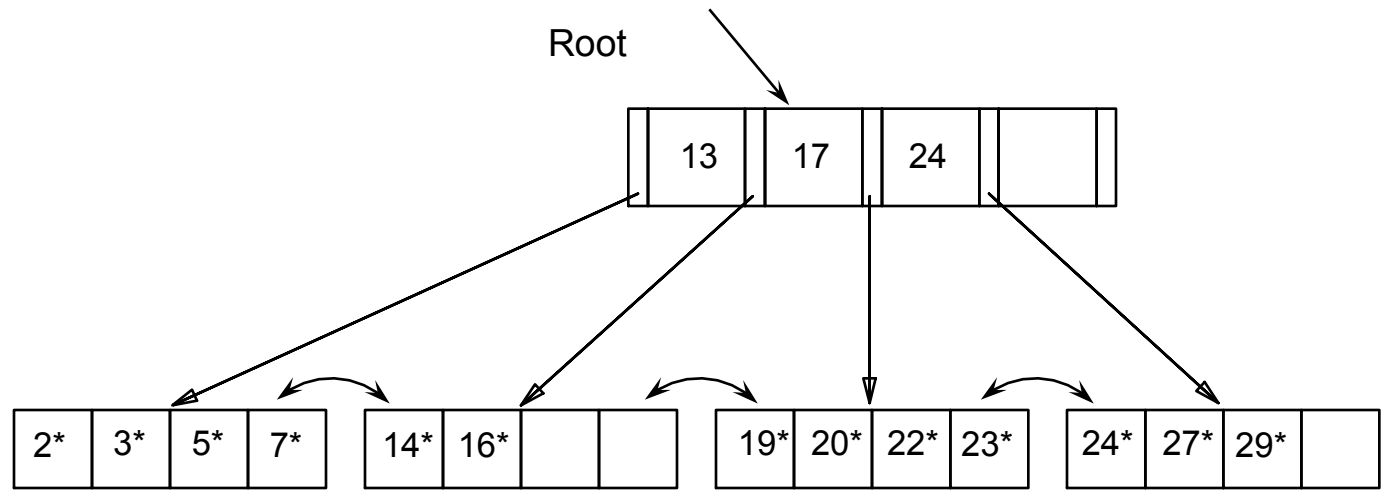

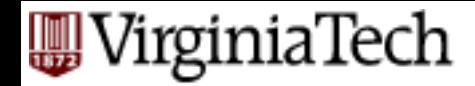

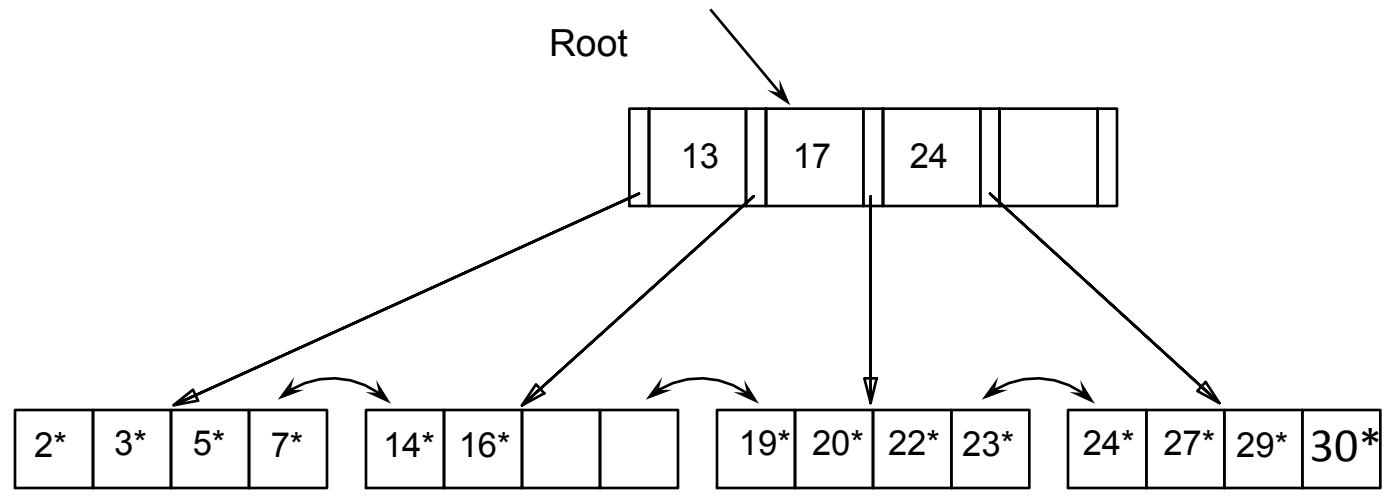

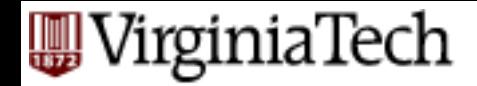

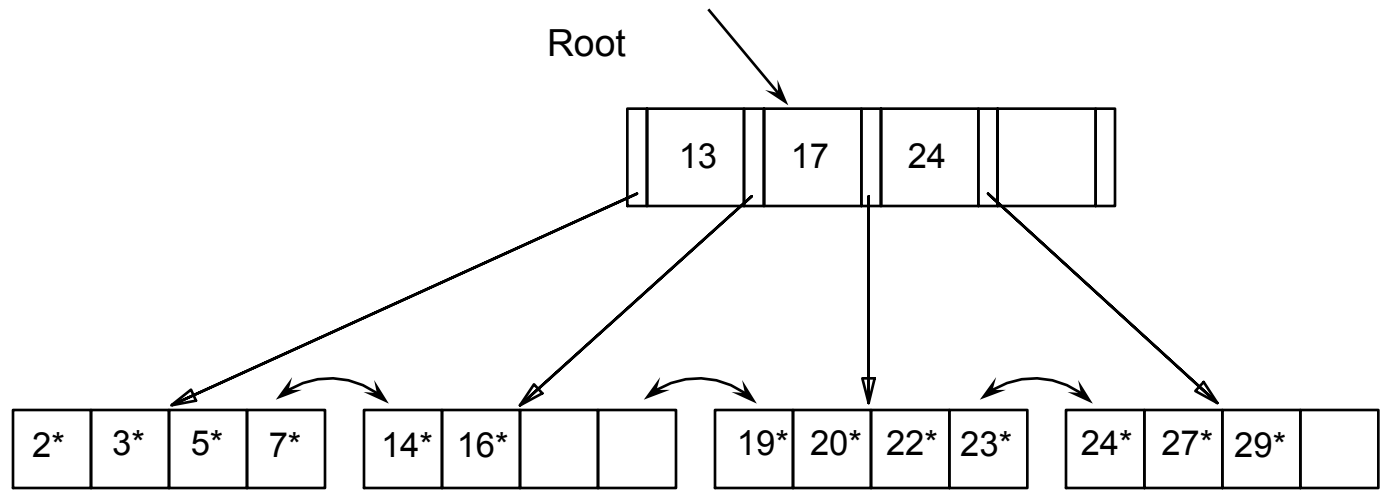

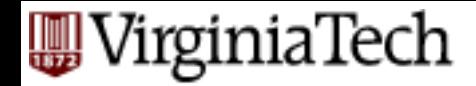

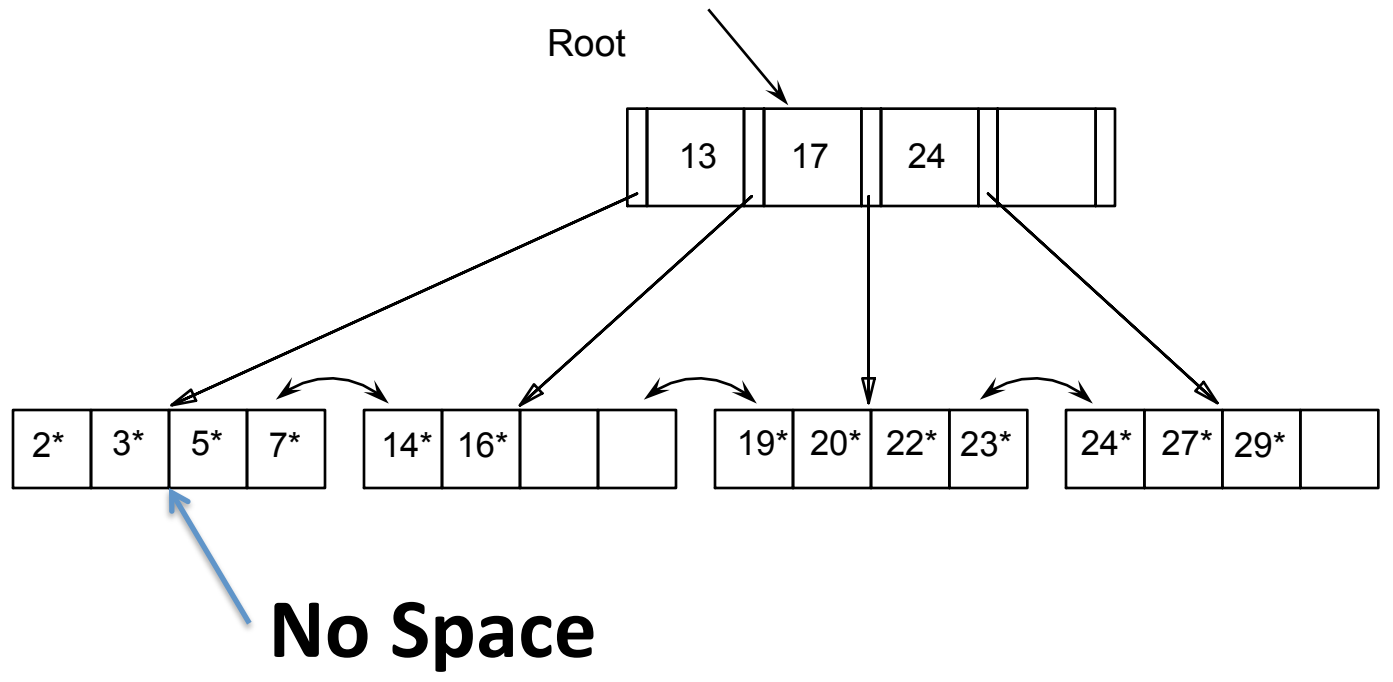

#### **W** VirginiaTech

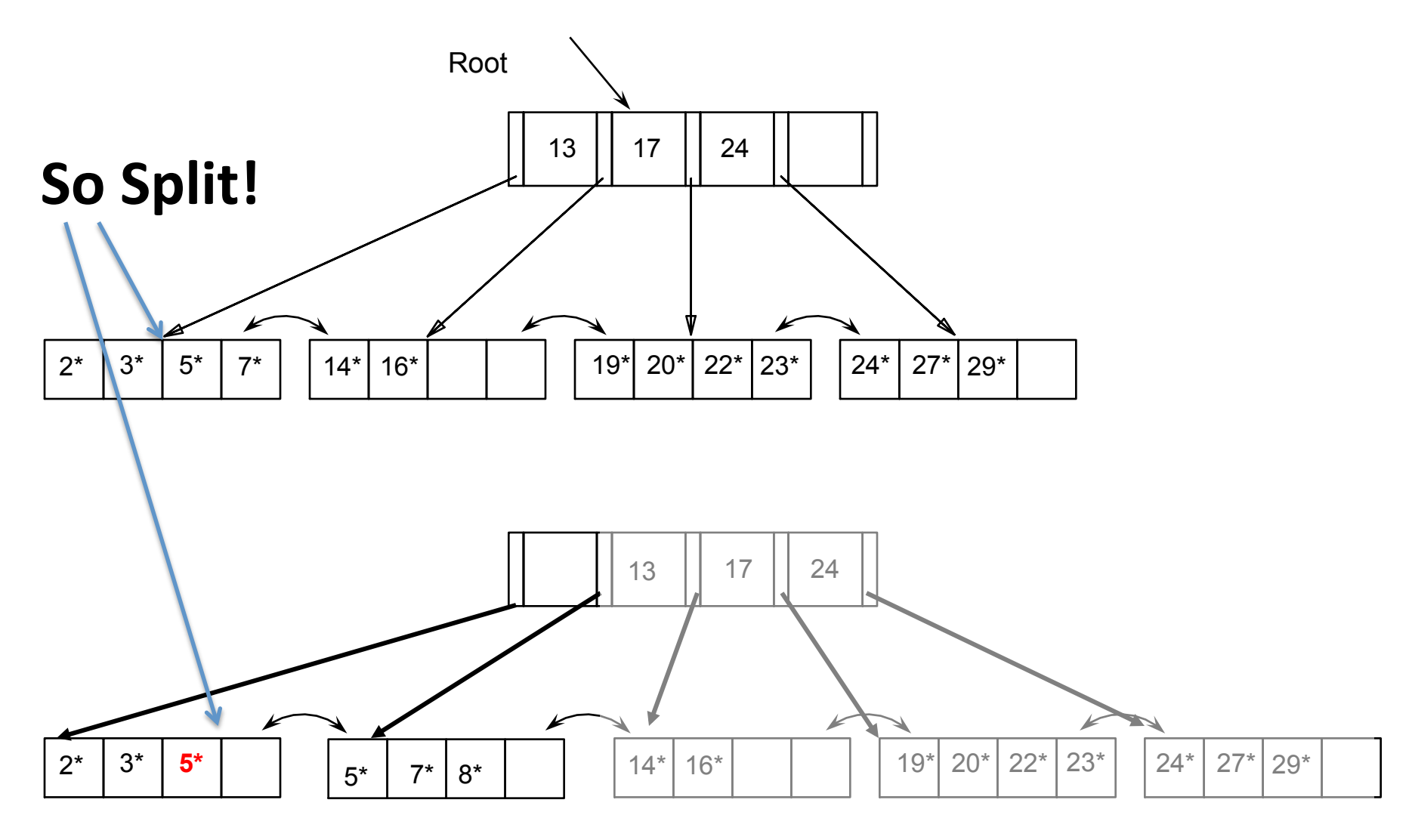

#### **WirginiaTech**

### **Example B+ Tree - Inserting 8\***

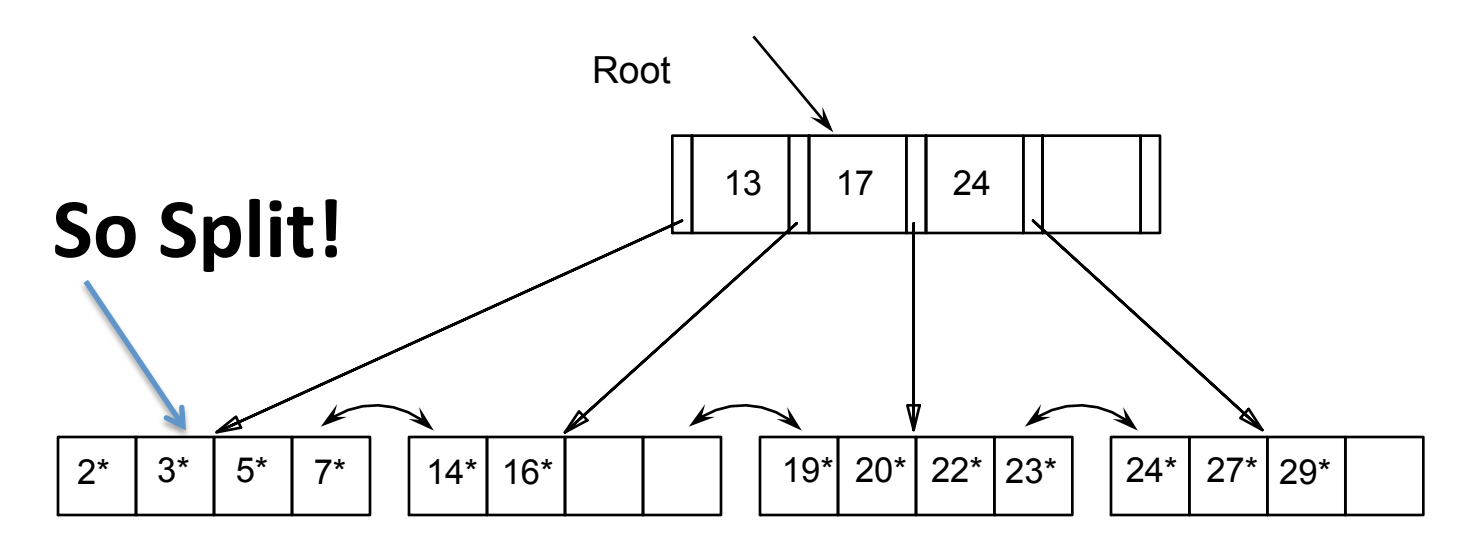

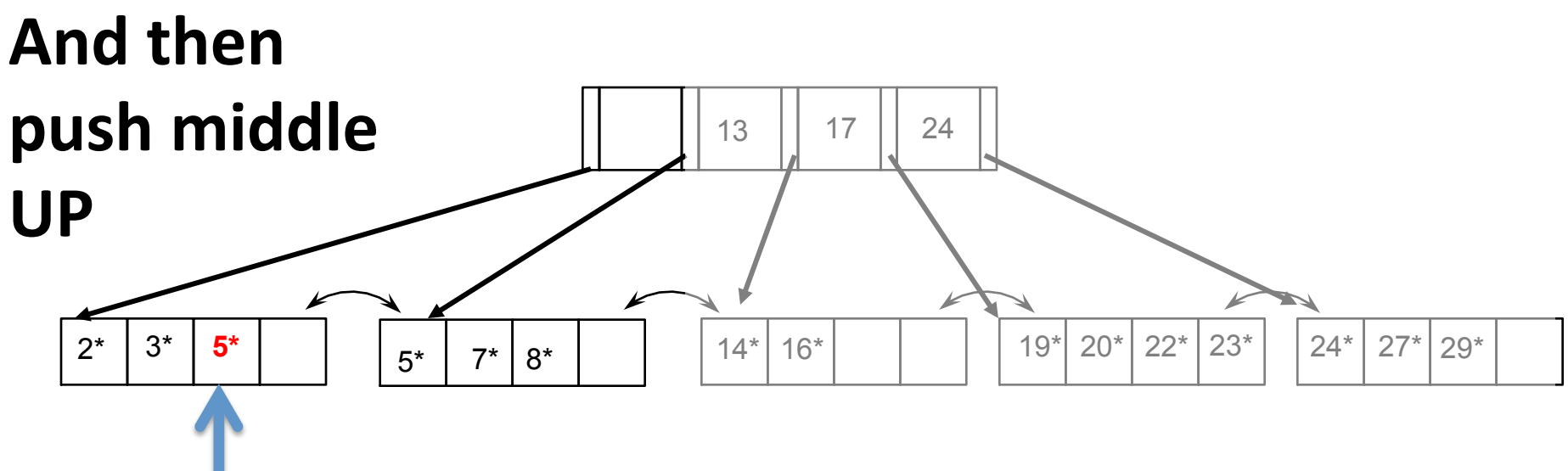

Prakash 2015 **VT CS 4604** 

#### **W** VirginiaTech

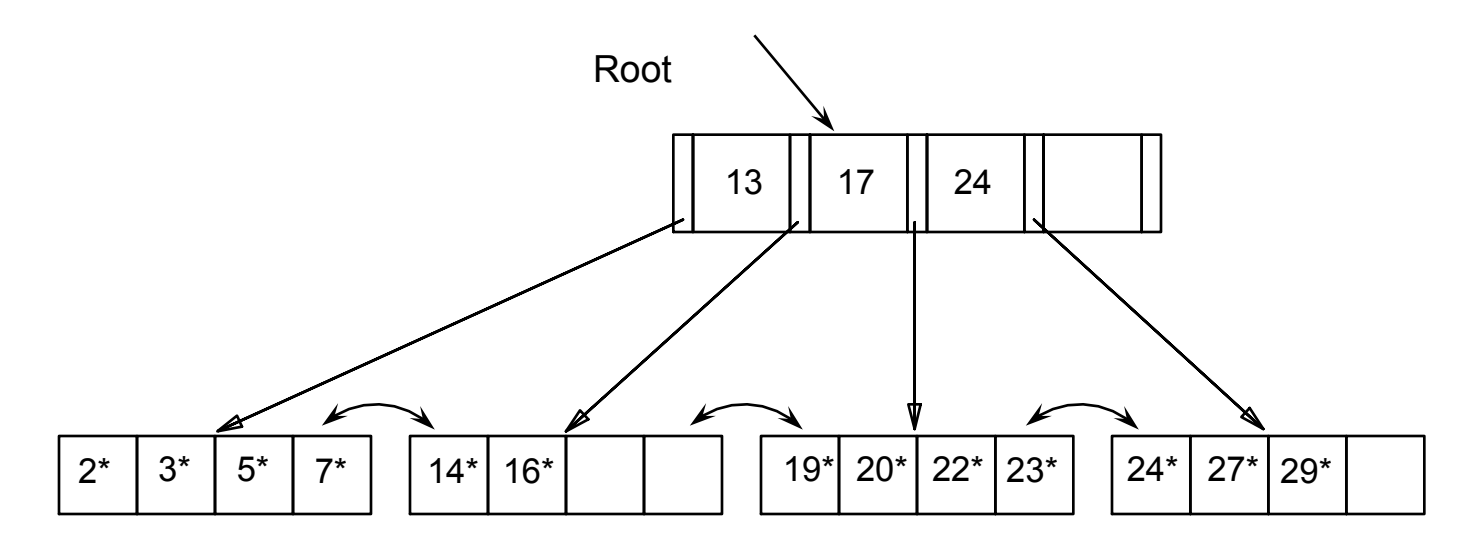

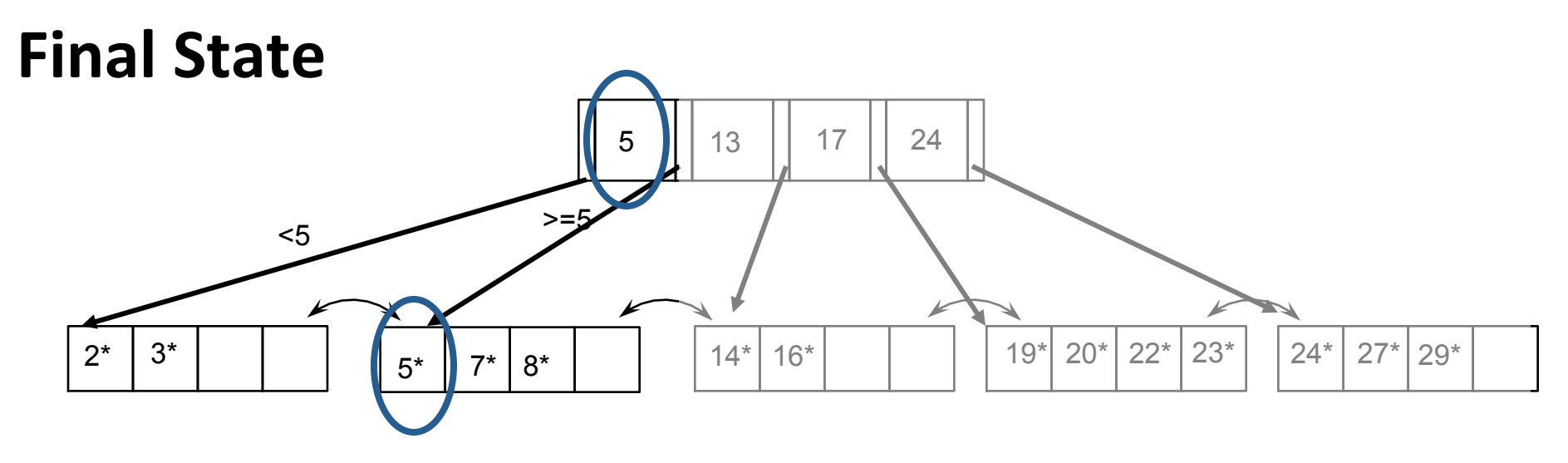

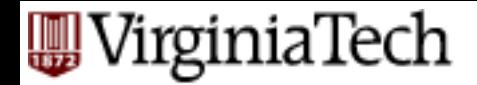

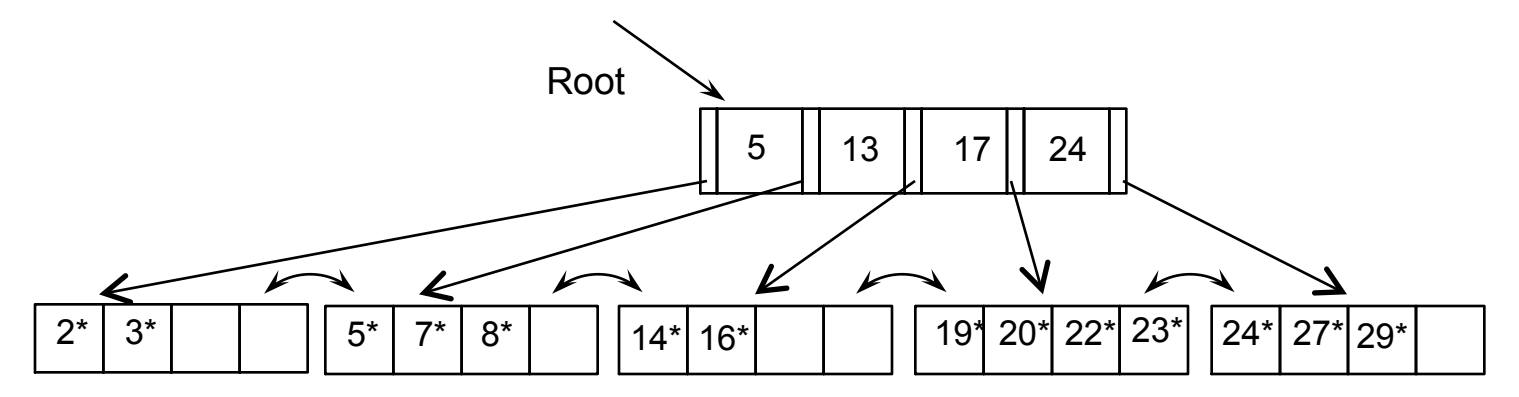

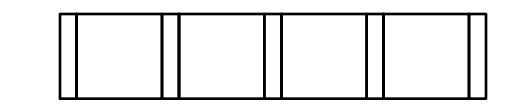

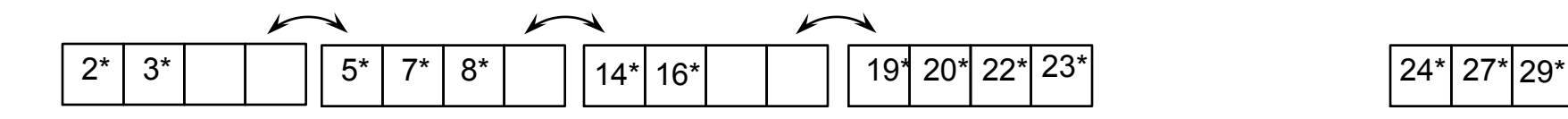

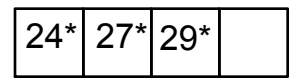

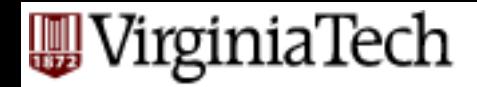

### **Example B+ Tree - Inserting 21\***

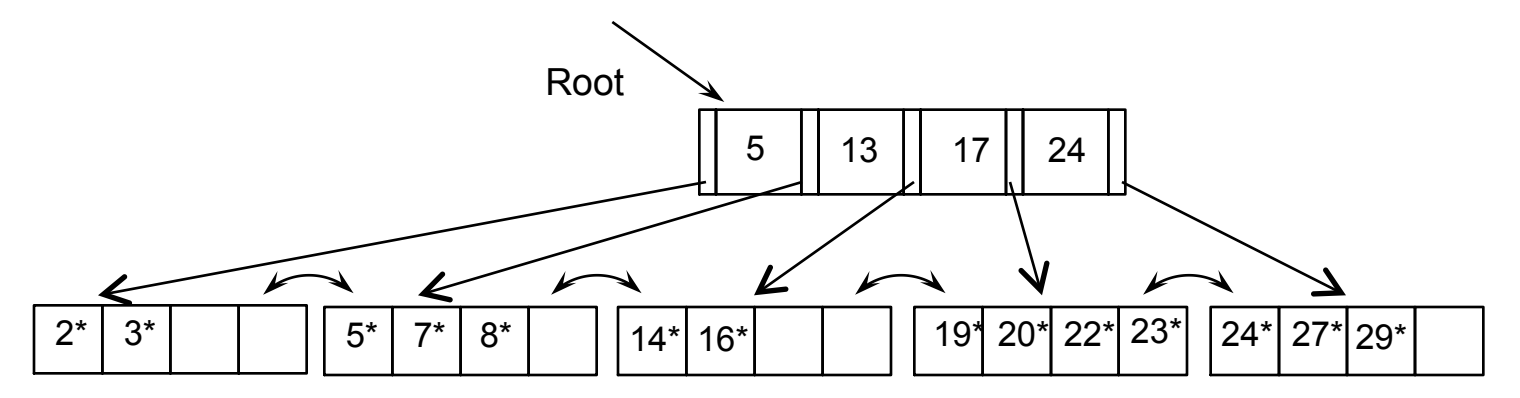

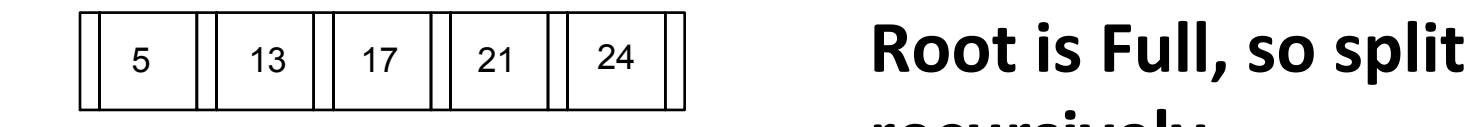

# **recursively**

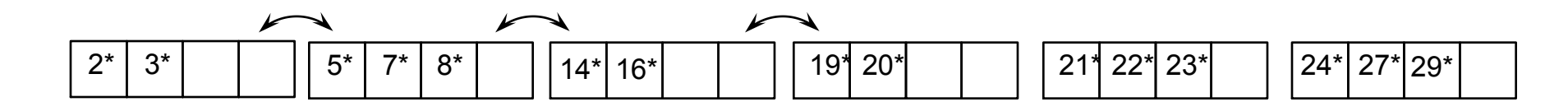

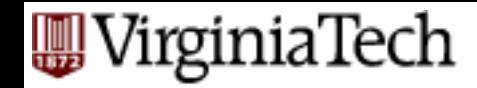

### **Example B+ Tree: Recursive split**

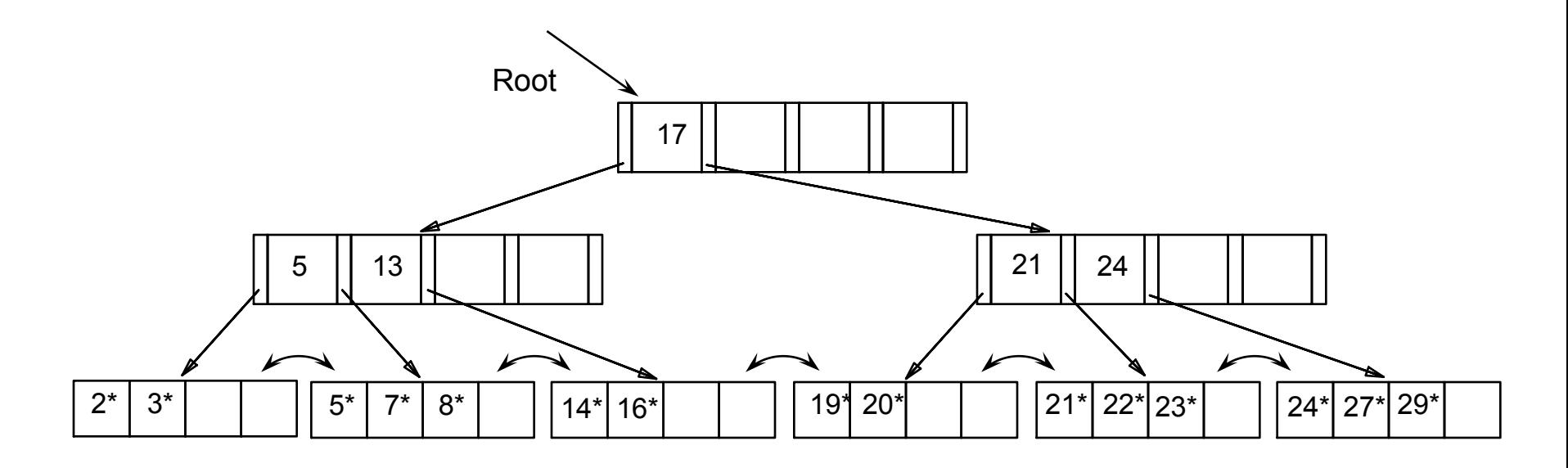

• Notice that root was also split, increasing height.
#### **Example: Data vs. Index Page Split**

- leaf: 'copy'
- non-leaf: 'push'
- why not 'copy' @ non-leaves?

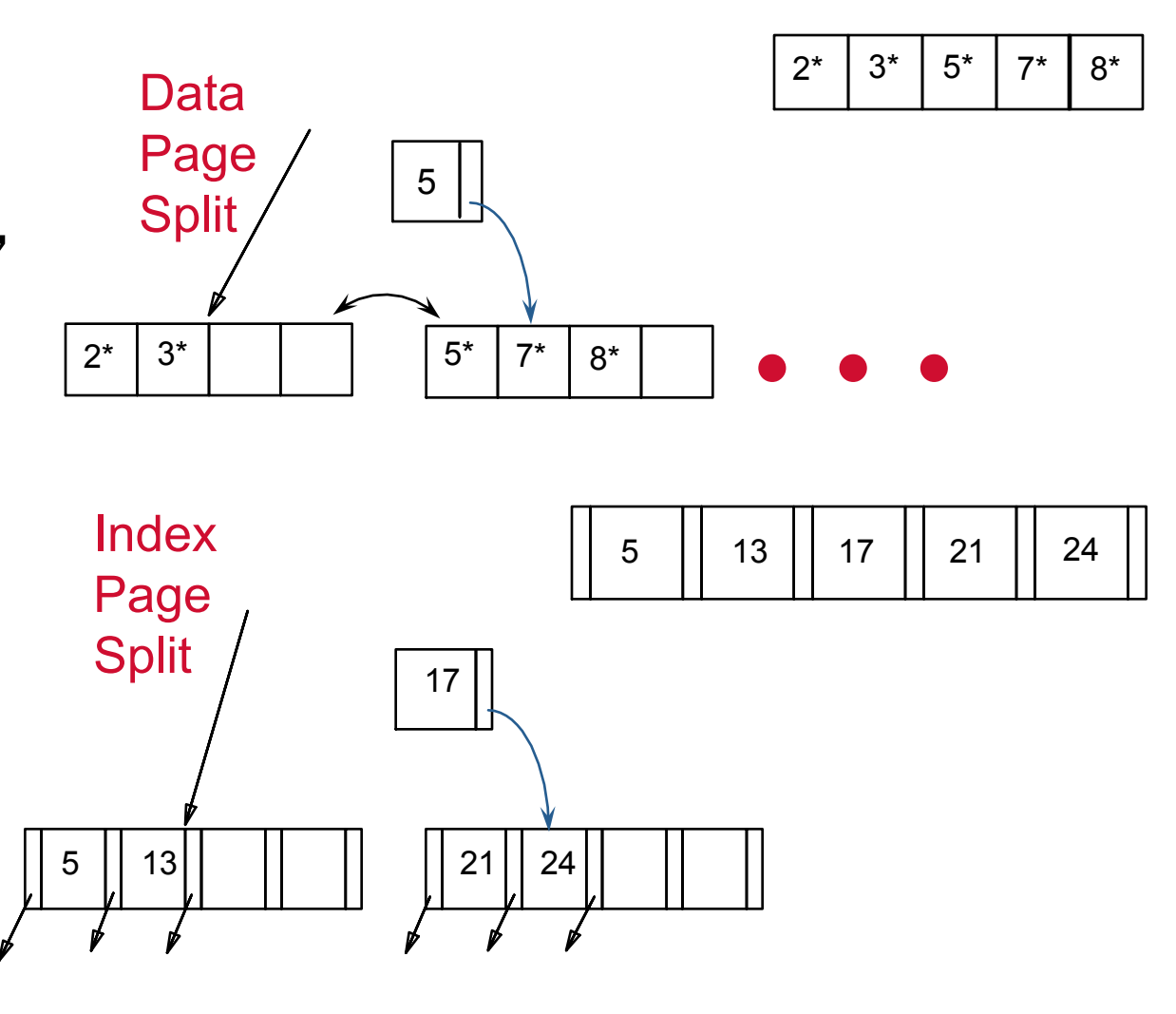

# **<u>In VirginiaTech</u>**<br>Same Inserting 21<sup>\*</sup>: The Deferred

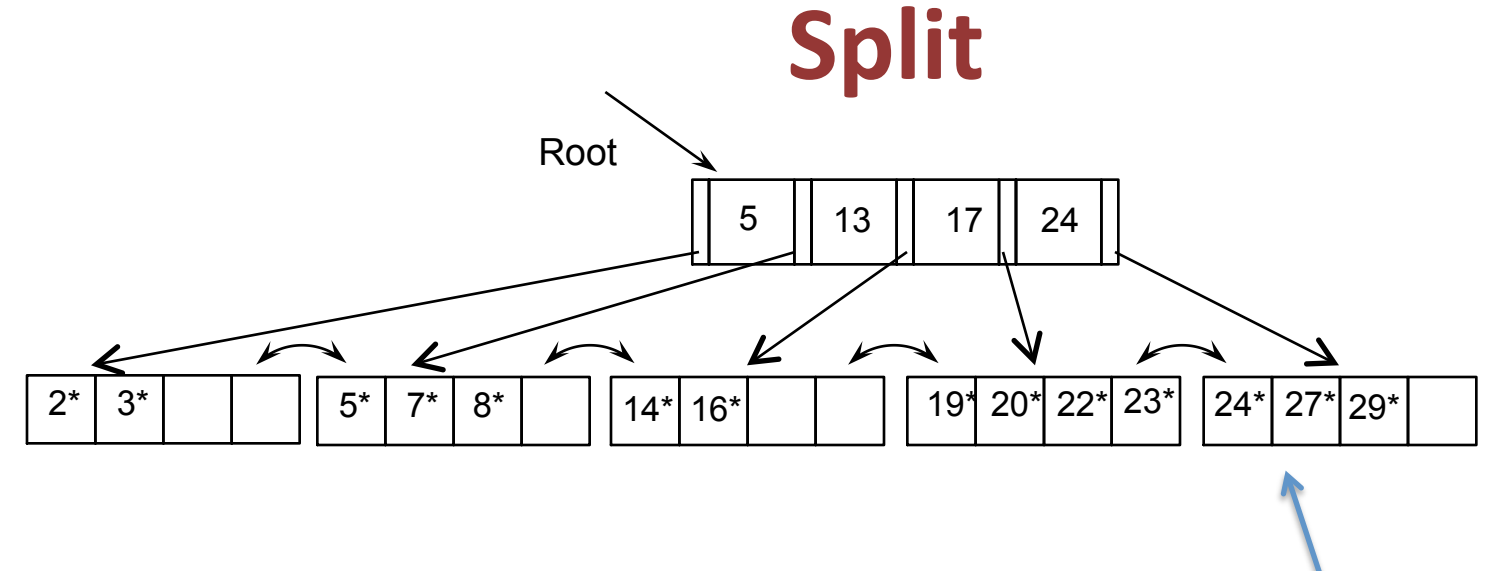

#### **Note this has free** space. So...

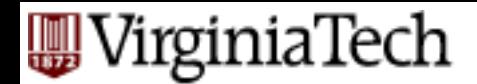

#### **Inserting 21\*: The Deferred Split**

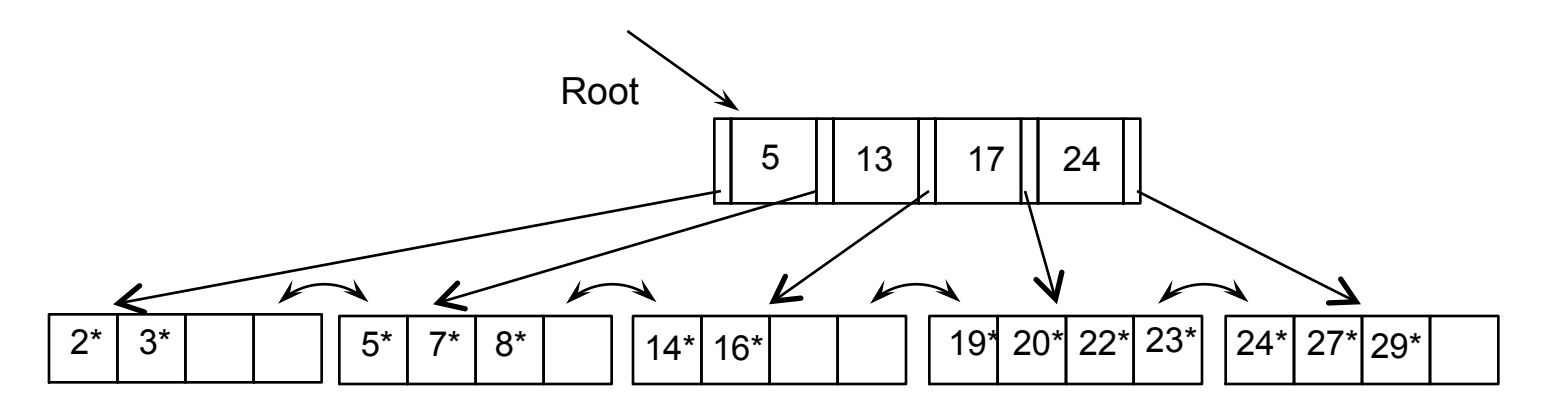

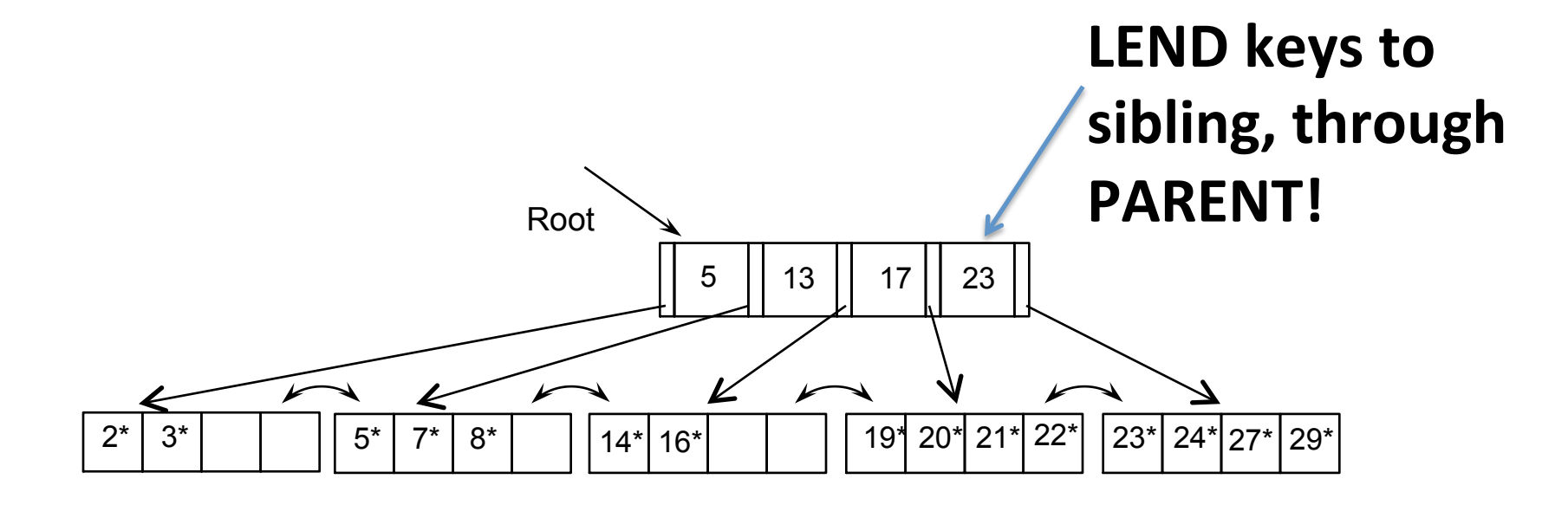

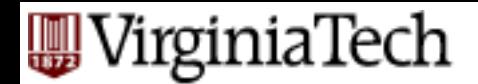

#### **Inserting 21\*: The Deferred Split**

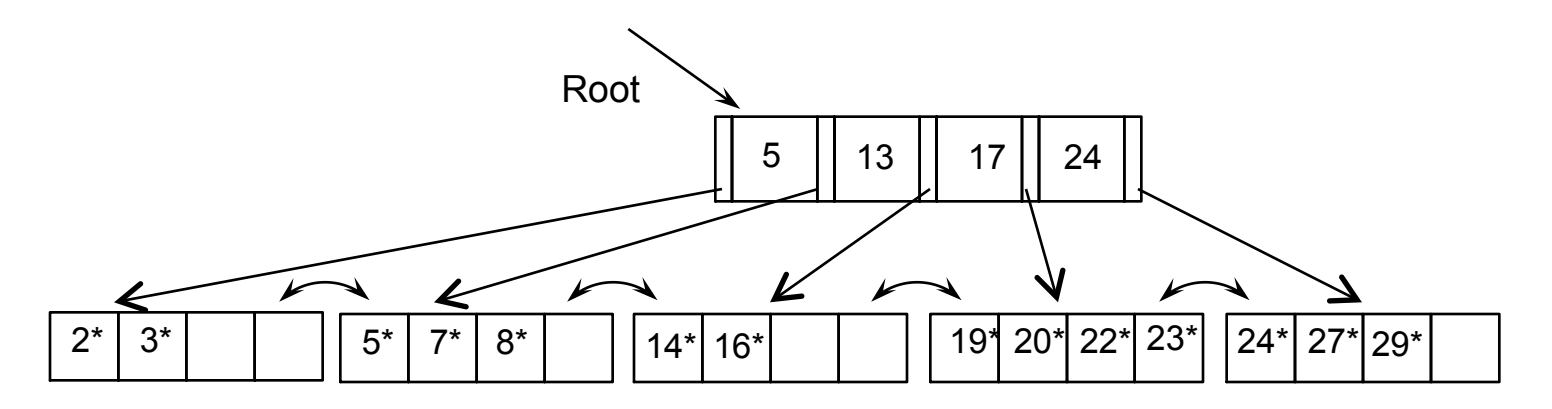

#### **Shorter, more packed, faster tree**

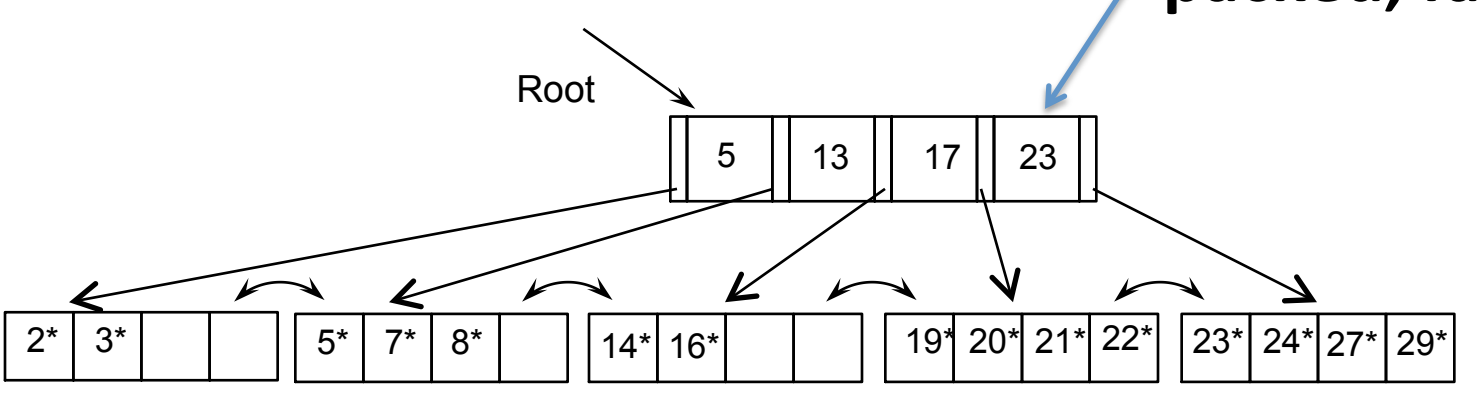

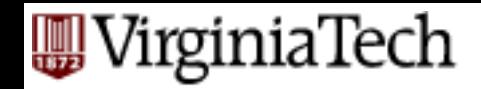

#### **Insertion examples for you to try**

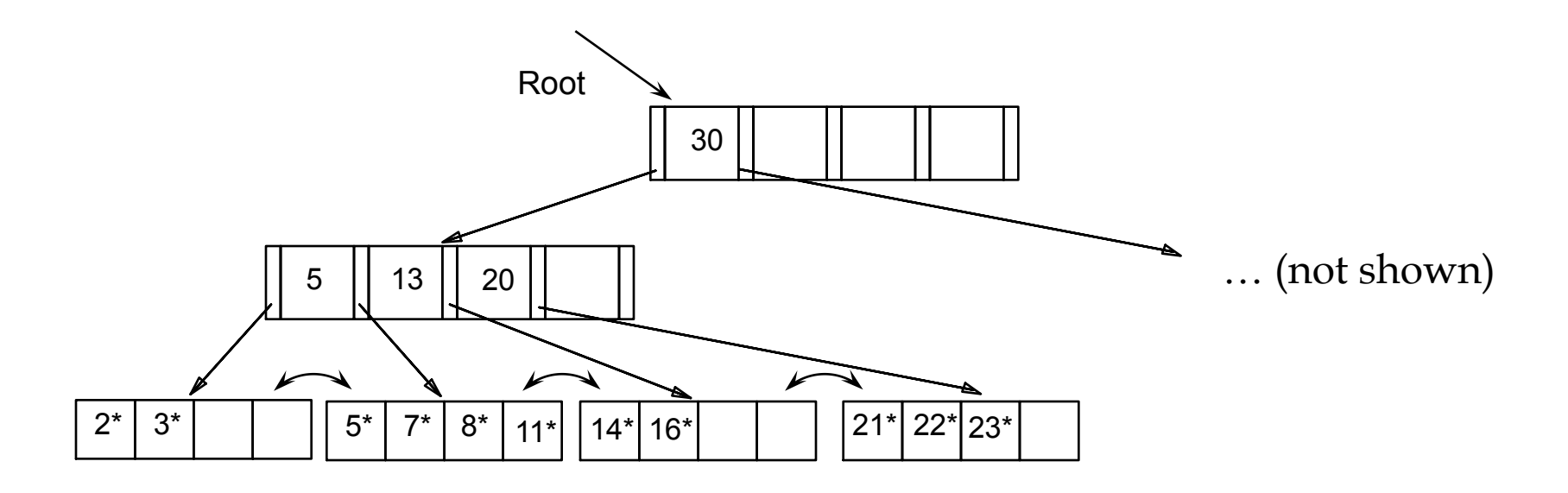

#### Insert the following data entries (in order): 28\*, 6\*, 25\*

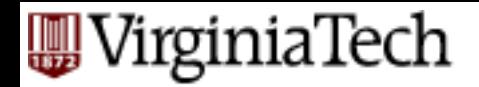

#### **Answer…**

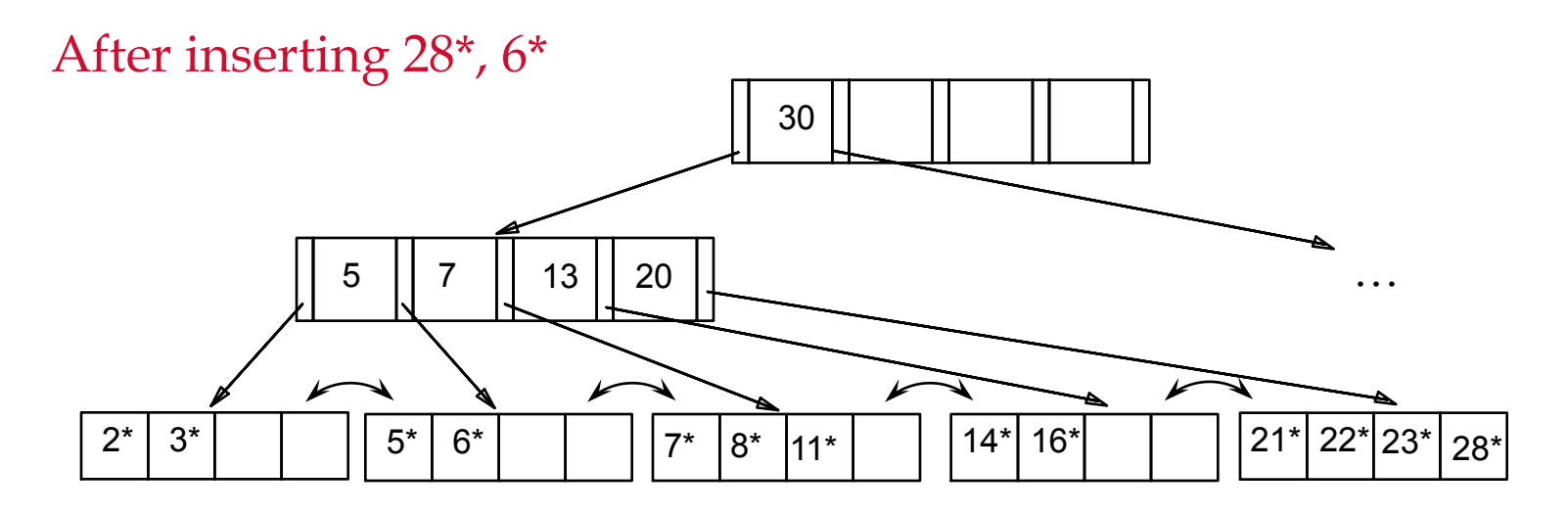

After inserting 25\*

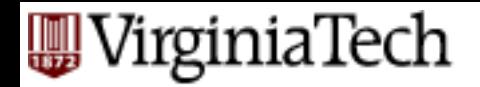

#### **Answer…**

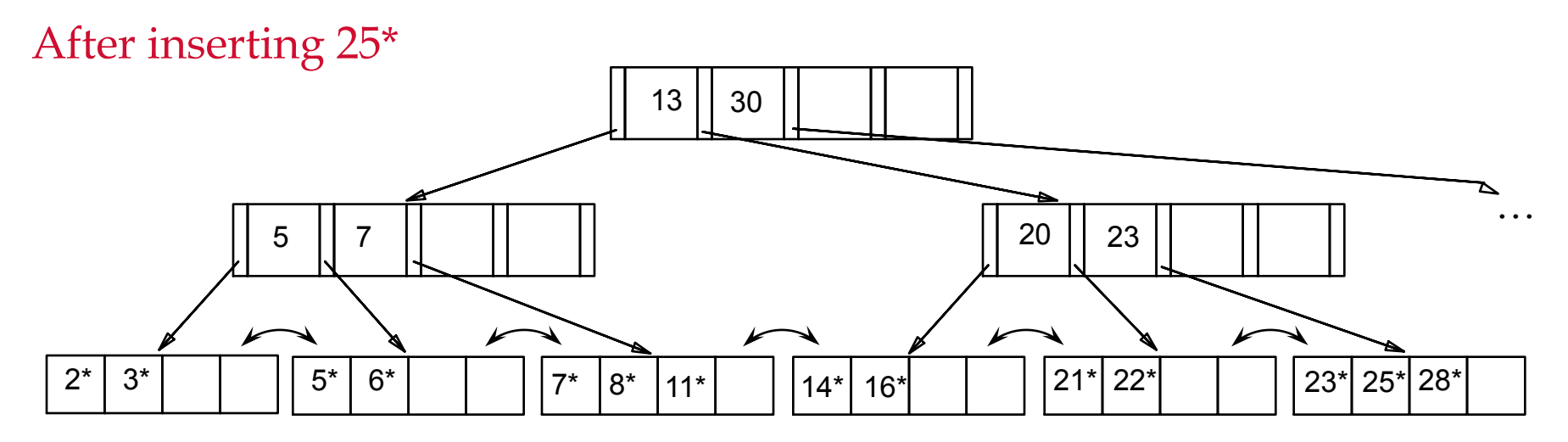

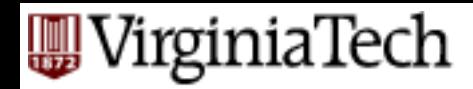

#### **Deleting a Data Entry from a B+ Tree**

- Start at root, find leaf L where entry belongs.
- Remove the entry.
	- $-$  If L is at least half-full, done!
	- $-$  If L underflows
		- Try to re-distribute, borrowing from sibling (adjacent node with same parent as L).
		- If re-distribution fails, merge L and sibling.
			- $-$  update parent
			- $-$  and possibly merge, recursively

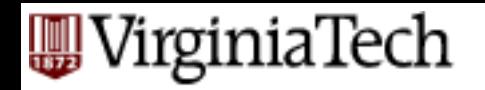

#### **Deletion from B+Tree**

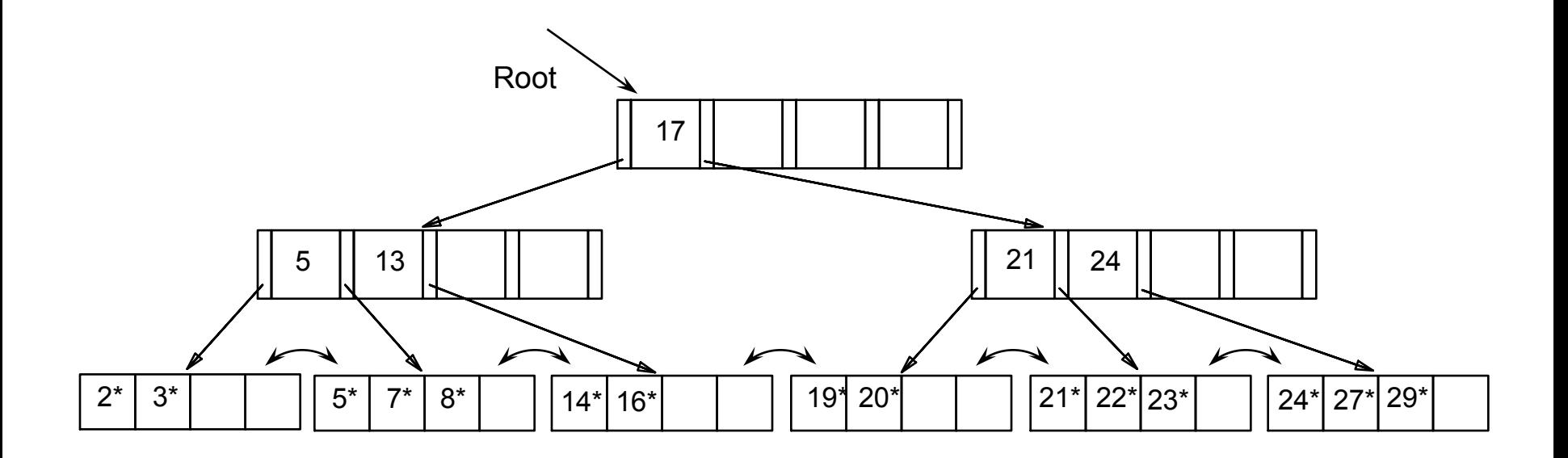

## **Example: Delete 19\* & 20\***

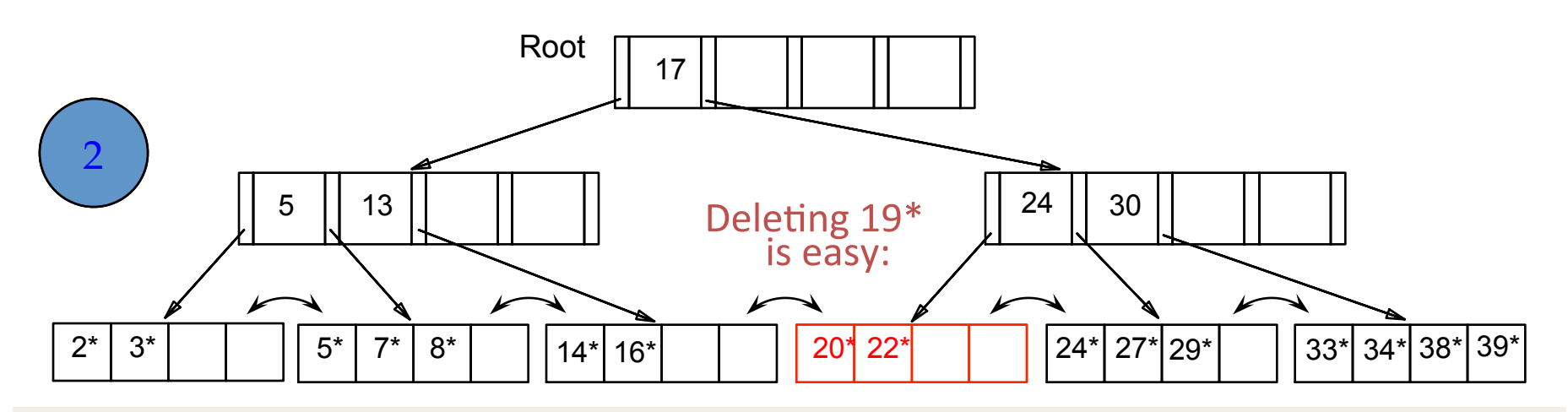

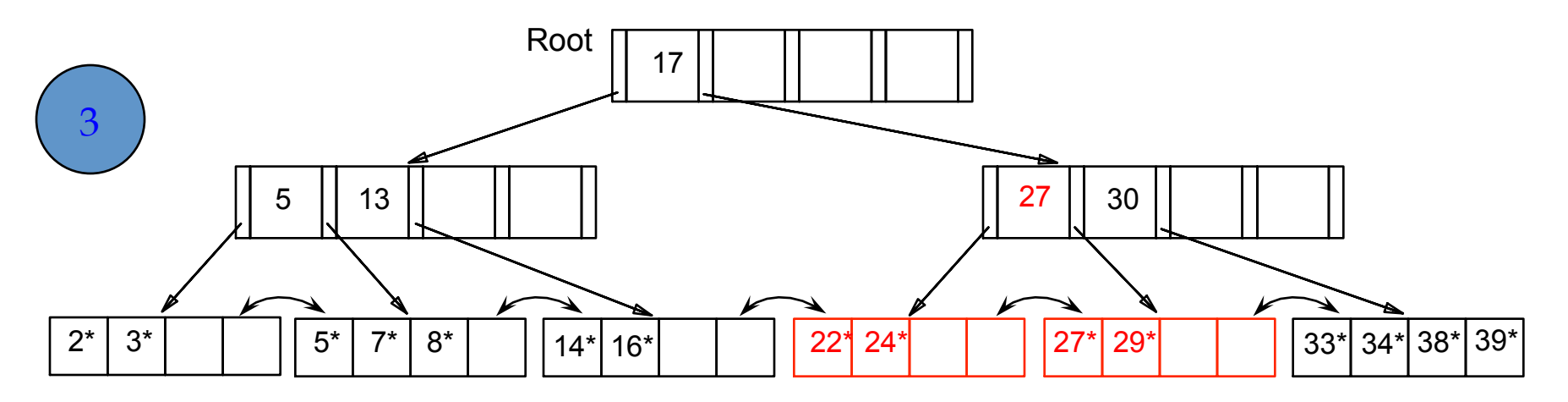

Prakash 2015  $\,$  27 copied up) • Deleting  $20^* \rightarrow$  re-distribution (notice:

#### **A**WirginiaTech

### ... And Then Deleting 24\*

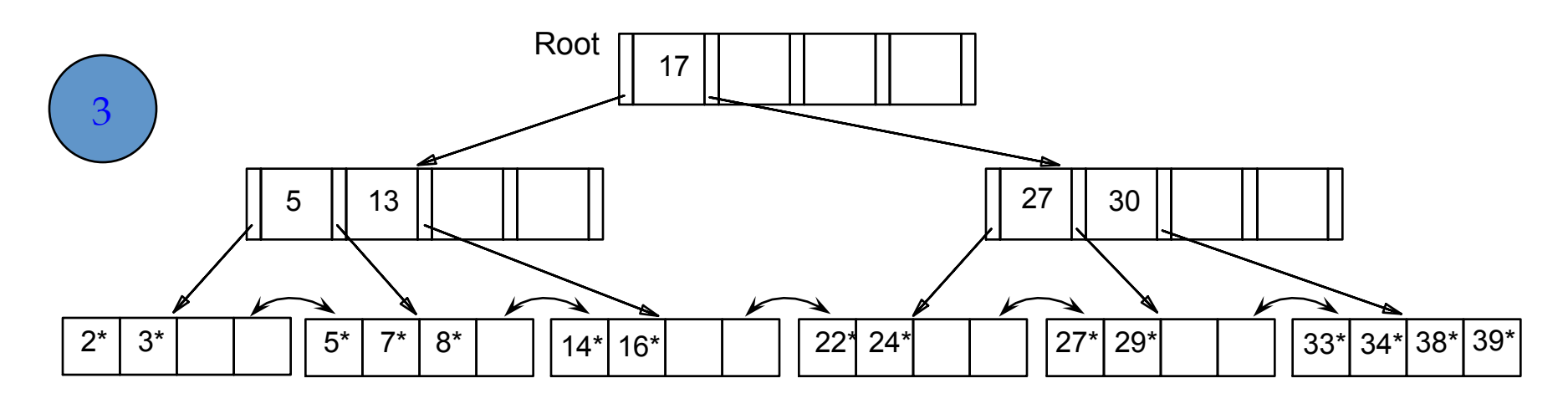

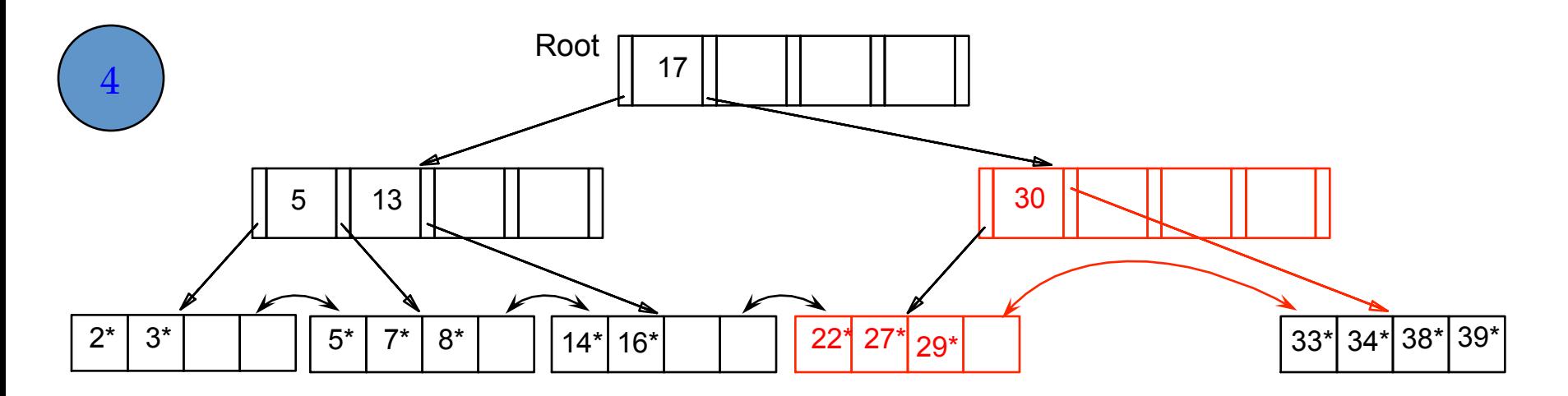

Praka: • Must merge leaves: OPPOSITE of insert

#### **A**WirginiaTech

### ... And Then Deleting 24\*

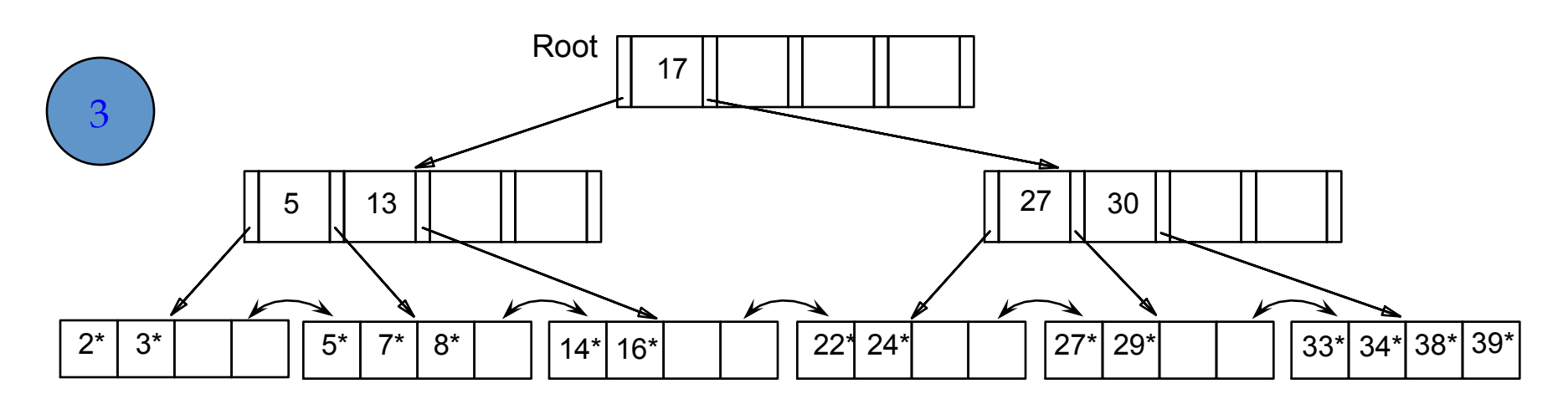

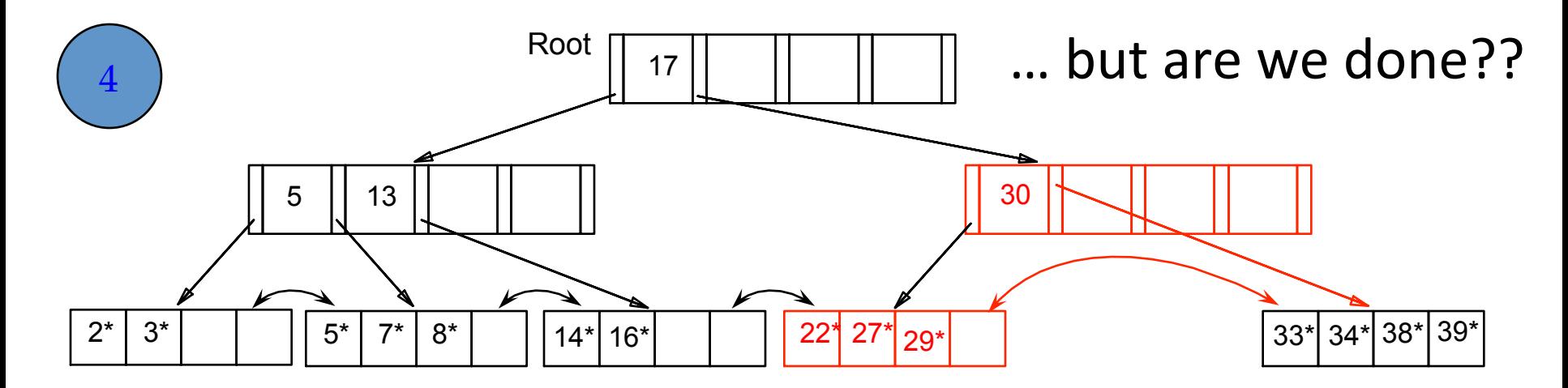

Praka: • Must merge leaves: OPPOSITE of insert

## **WirginiaTech .... Merge Non-Leaf Nodes, Shrink**

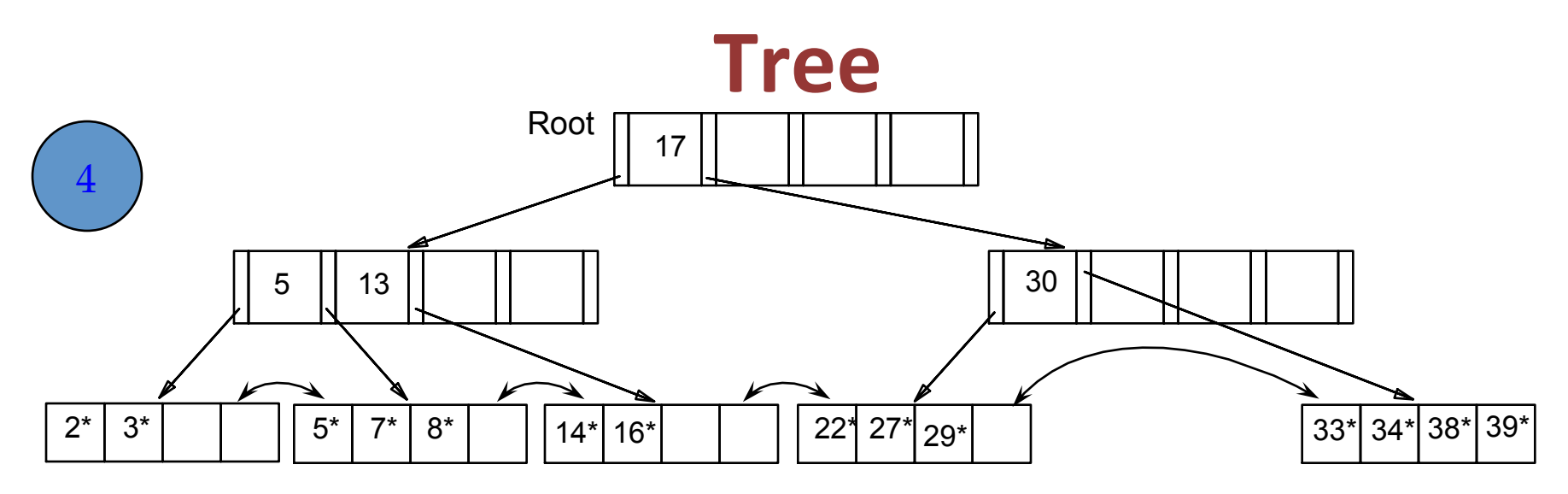

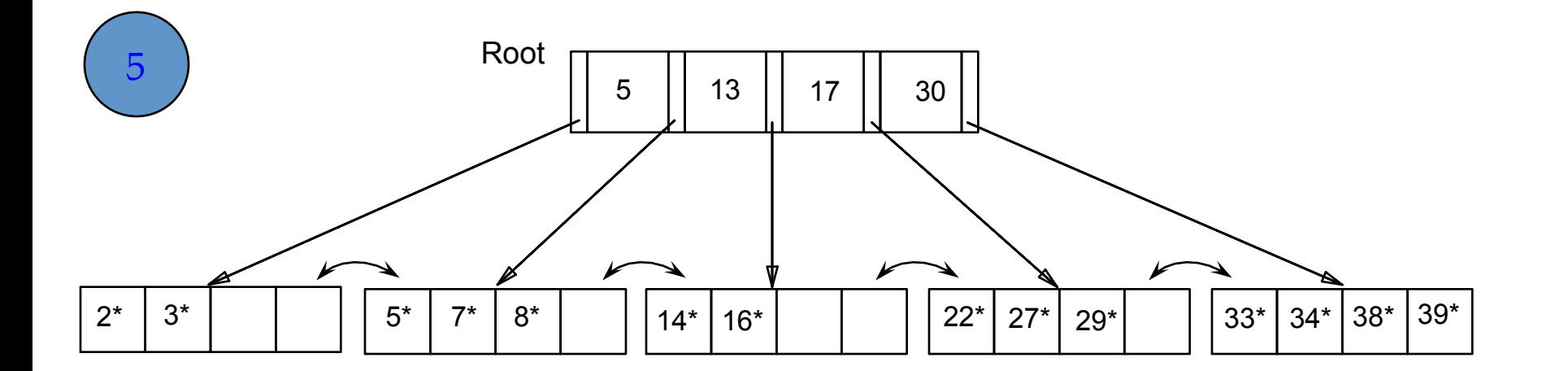

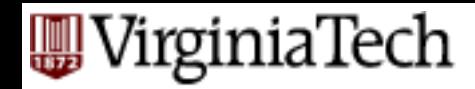

#### **Example of Non-leaf Re-distribution**

- **Figure 1** Tree is shown below during deletion of  $24^*$ .
- Now, we can re-distribute keys

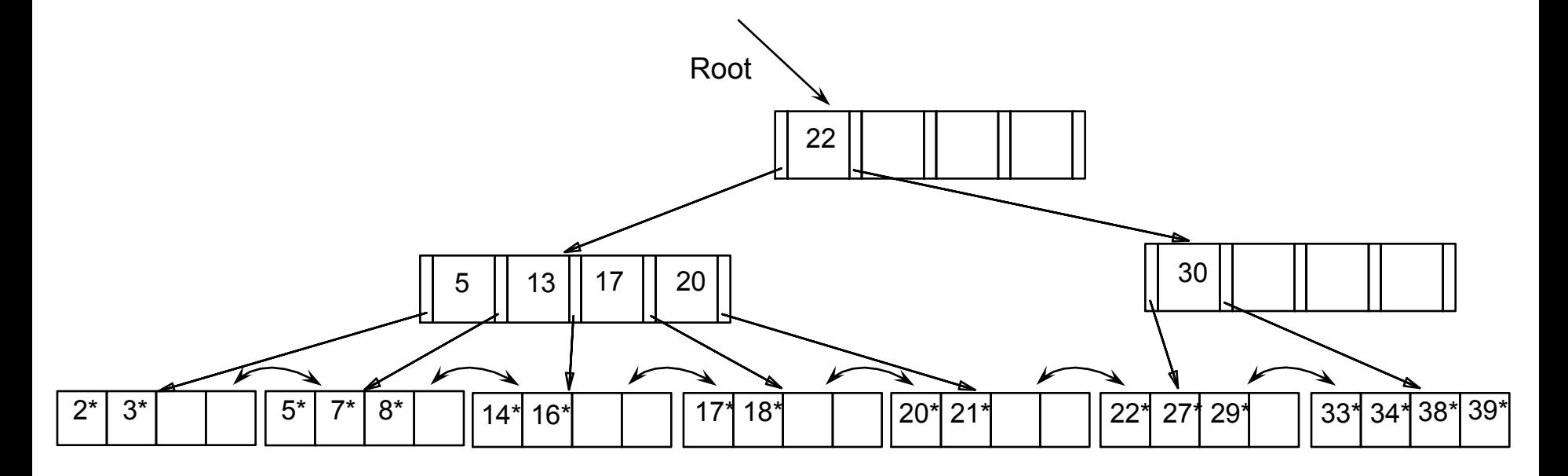

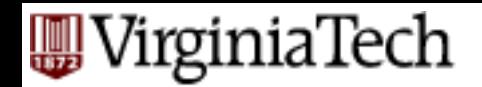

#### **After Re-distribution**

- need only re-distribute '20'; did '17', too
- why would we want to re-distribute more keys?

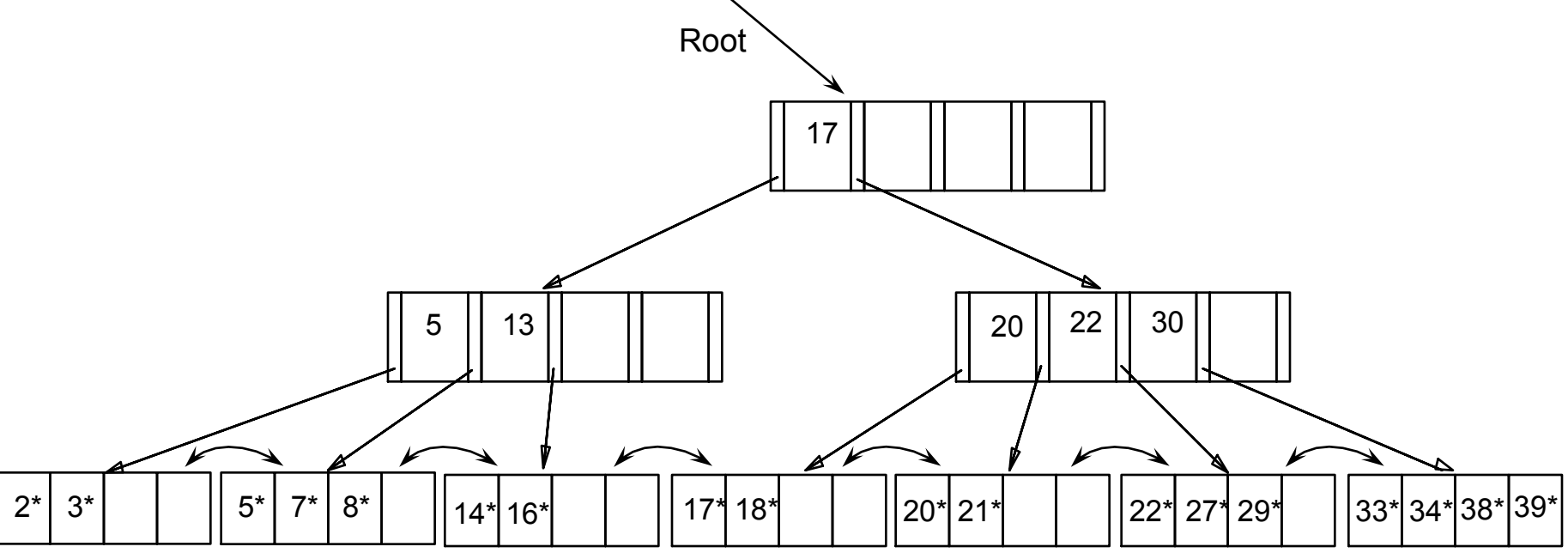

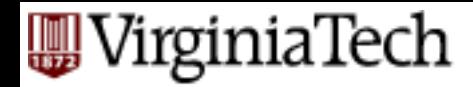

### **Main observations for deletion**

- **F** If a key value appears twice (leaf + nonleaf), the above algorithms delete it from the leaf, only
- why not non-leaf, too?

irginiaTech

### **Main observations for deletion**

- $\blacksquare$  If a key value appears twice (leaf + nonleaf), the above algorithms delete it from the leaf, only
- why not non-leaf, too?
- 'lazy deletions' in fact, some vendors just mark entries as deleted ( $\sim$  underflow),

– and reorganize/compact later

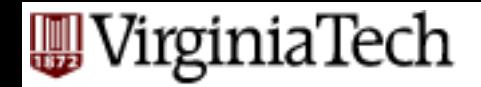

#### **Recap: main ideas**

■ on overflow, split (and 'push', or 'copy') – or consider deferred split

■ on underflow, borrow keys; or merge  $-$  or let it underflow...

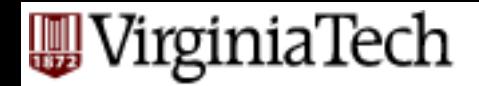

#### **B+ Trees in Practice**

- Typical order: 100. Typical fill-factor: 67%.  $-$  average fanout =  $2*100*0.67 = 134$
- Typical capacities:
	- $-$  Height 4: 1334 = 312,900,721 entries
	- $-$  Height 3: 1333 = 2,406,104 entries

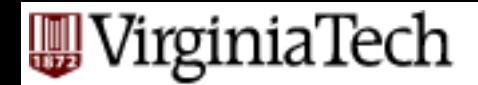

#### **B+ Trees in Practice**

- Can often keep top levels in buffer pool:
	- $-$  Level  $1 =$   $1$  page =  $8$  KB
	- $-$  Level 2 = 134 pages = 1 MB
	- $-$  Level 3 = 17,956 pages = 140 MB

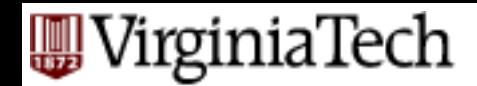

- Everything so far: assumed unique key values
- How to extend B+-trees for duplicates?
	- $-$  Alt. 2:  $\lt$ key, rid $>$
	- $-$  Alt. 3: <key, {rid list}
- 2 approaches, roughly equivalent

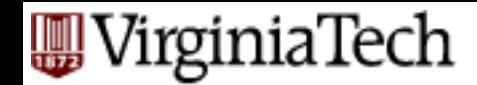

**• approach#1: repeat the key values, and** extend  $B+$  tree algo's appropriately - eg. many '14's

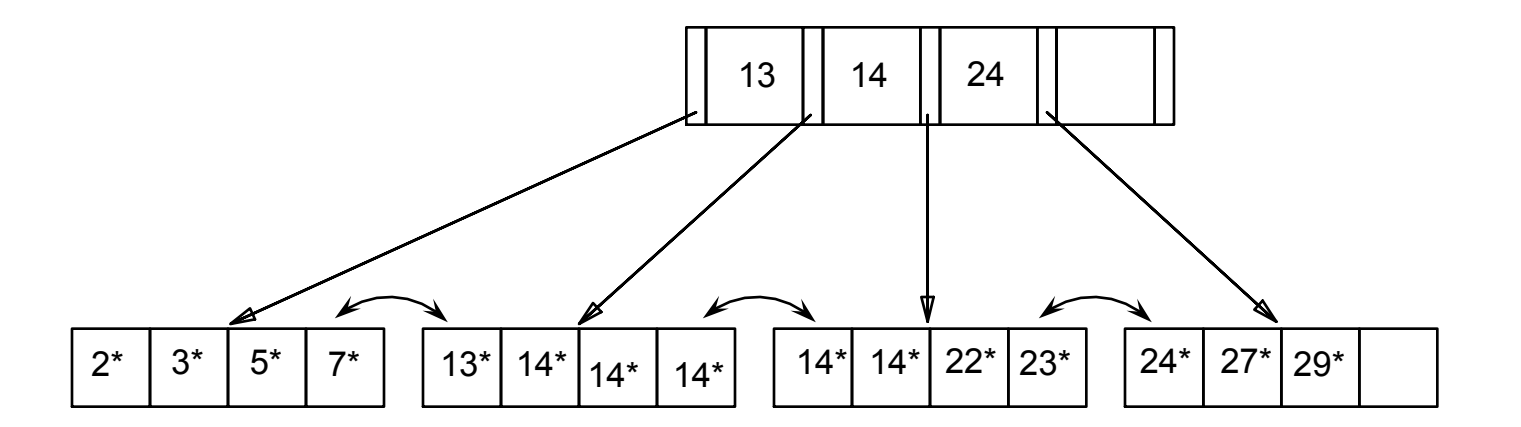

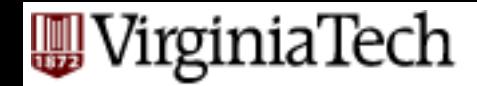

- $\blacksquare$  approach#1: subtle problem with deletion:
- $\blacksquare$  treat rid as part of the key, thus making it unique

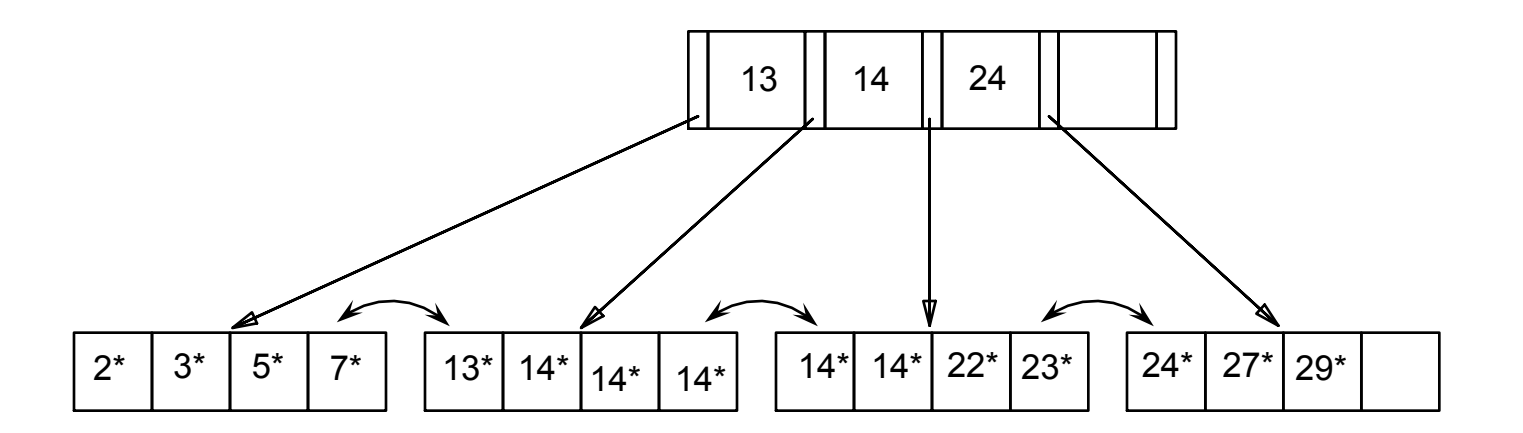

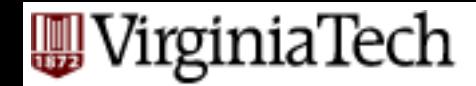

- approach#2: store each key value: once
- $\blacksquare$  but store the {rid list} as variable-length field (and use overflow pages, if needed)

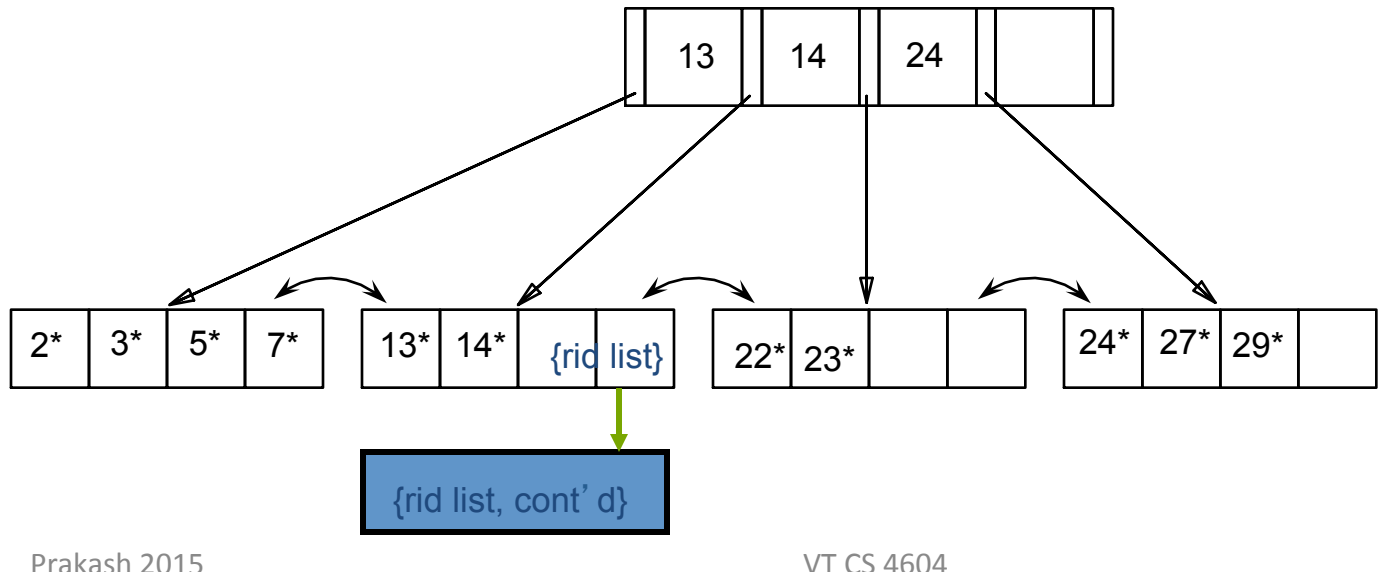

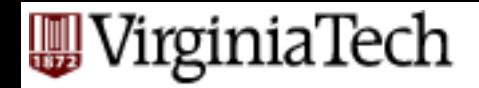

#### **B+trees in Practice**

- **•** prefix compression;
- § bulk-loading;
- § 'order'

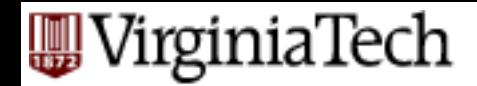

### **Prefix Key Compression**

- Important to increase fan-out. (Why?)
- Key values in index entries only `direct traffic'; can often compress them.

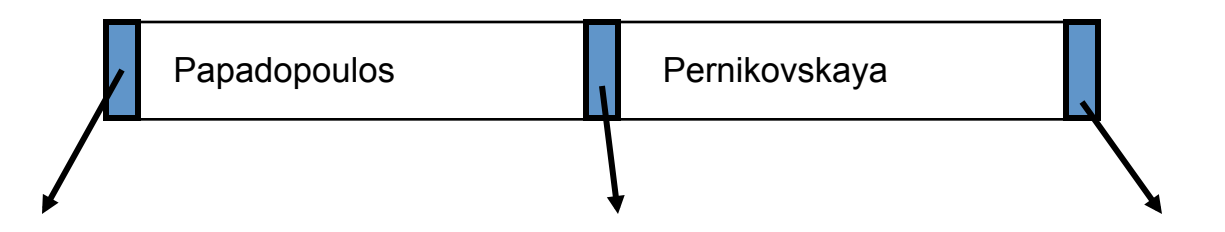

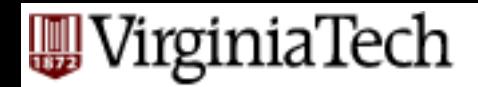

### **Prefix Key Compression**

- $\blacksquare$  Important to increase fan-out. (Why?)
- Key values in index entries only `direct traffic'; can often compress them.

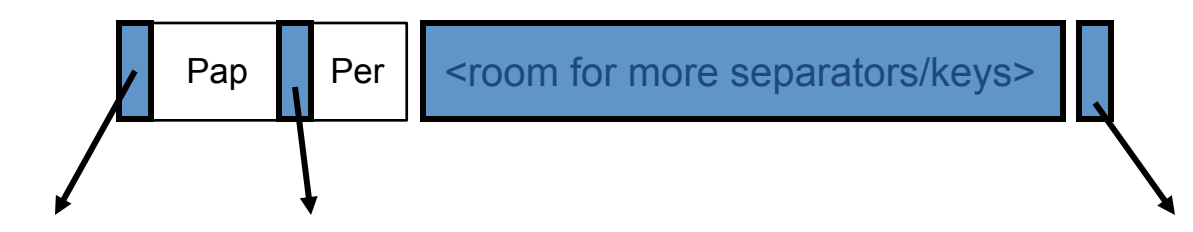

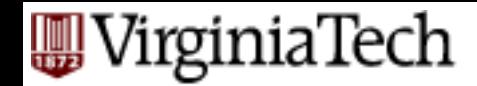

### **Bulk Loading of a B+ Tree**

- In an empty tree, insert many keys
- Why not one-at-a-time?
	- Too slow!

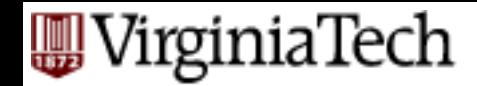

### **Bulk Loading of a B+ Tree**

- $\blacksquare$  Initialization: Sort all data entries
- scan list; whenever enough for a page, pack
- <repeat for upper level>

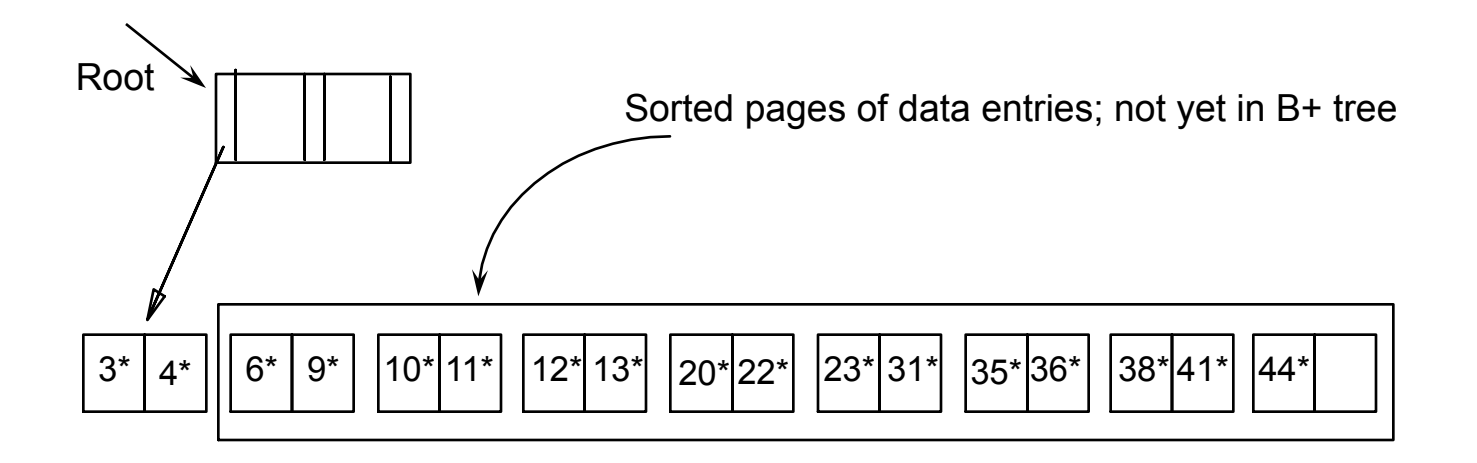

#### **Bulk Loading of a B+ Tree**

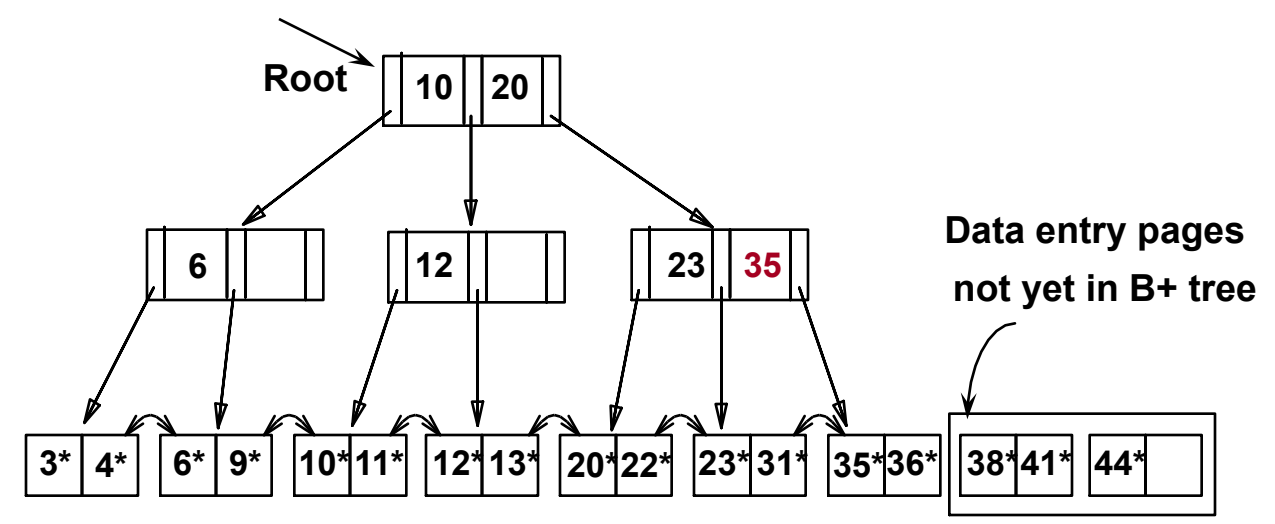

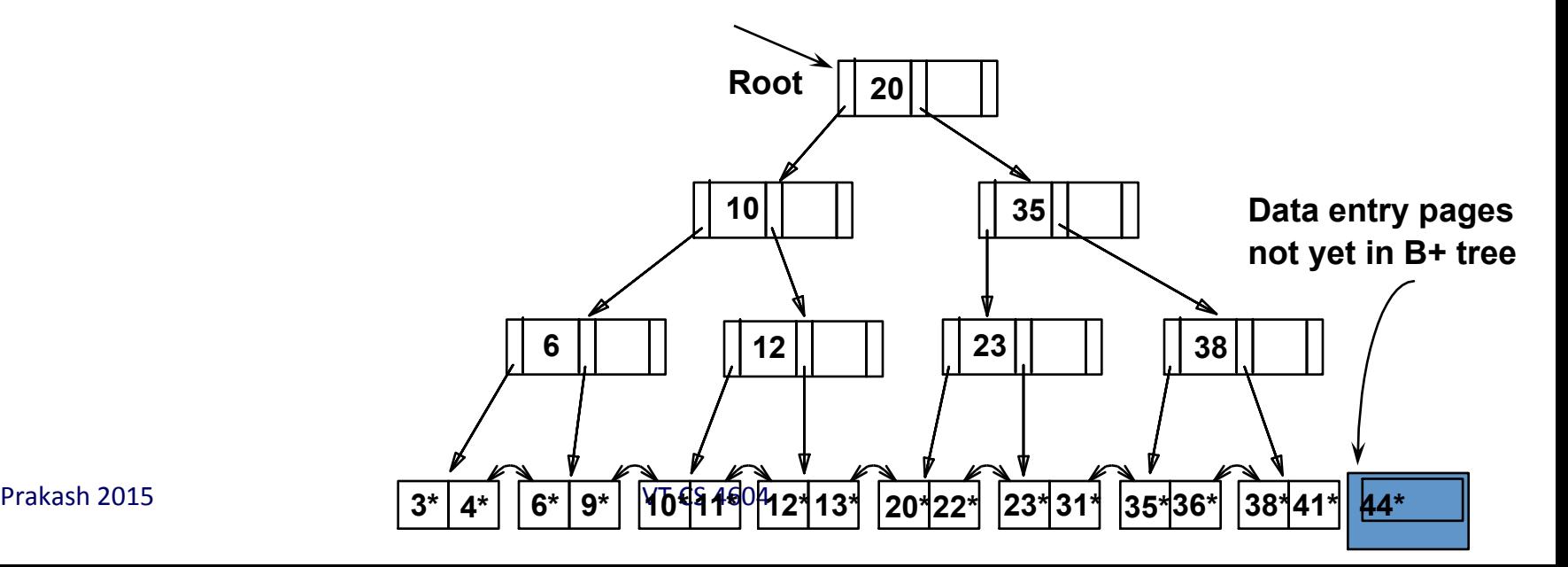

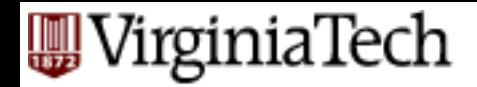

## A Note on `Order'

- Order (d) concept replaced by physical space criterion in practice (`at least half-full').
- Why do we need it?
	- $-$  Index pages can typically hold many more entries than leaf pages.
	- Variable sized records and search keys mean different nodes will contain different numbers of entries.
	- $-$  Even with fixed length fields, multiple records with the same search key value (duplicates) can lead to variable-sized data entries (if we use Alternative (3)).

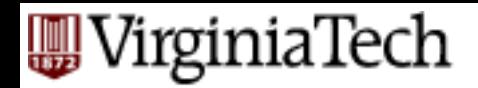

### A Note on `Order'

- Many real systems are even sloppier than this: they allow underflow, and only reclaim space when a page is completely empty.
- (what are the benefits of such 'slopiness'?)

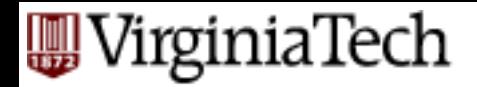

#### **Conclusions**

- $\blacksquare$  B+tree is the prevailing indexing method
- Excellent, O(logN) worst-case performance for  $ins/del/search$ ; (~3-4 disk accesses in practice)
- guaranteed 50% space utilization; avg 69%

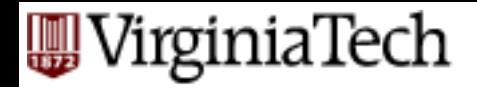

#### **Conclusions**

- Can be used for any type of index: primary/ secondary, sparse (clustering), or dense (nonclustering)
- Several fine-extensions on the basic algorithm  $-$  deferred split; prefix compression; (underflows)
	- bulk-loading
	- duplicate handling